#### **What's new in HTCondor? What's coming?**

#### **HTCondor Week 2014**

**Todd Tannenbaum Center for High Throughput Computing Department of Computer Sciences University of Wisconsin-Madison**

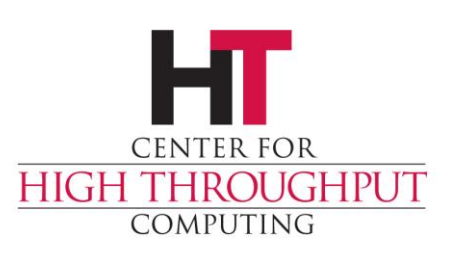

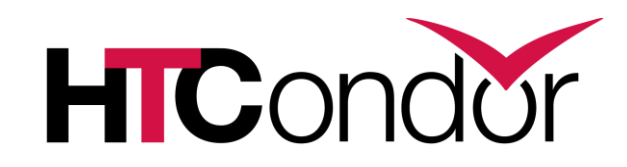

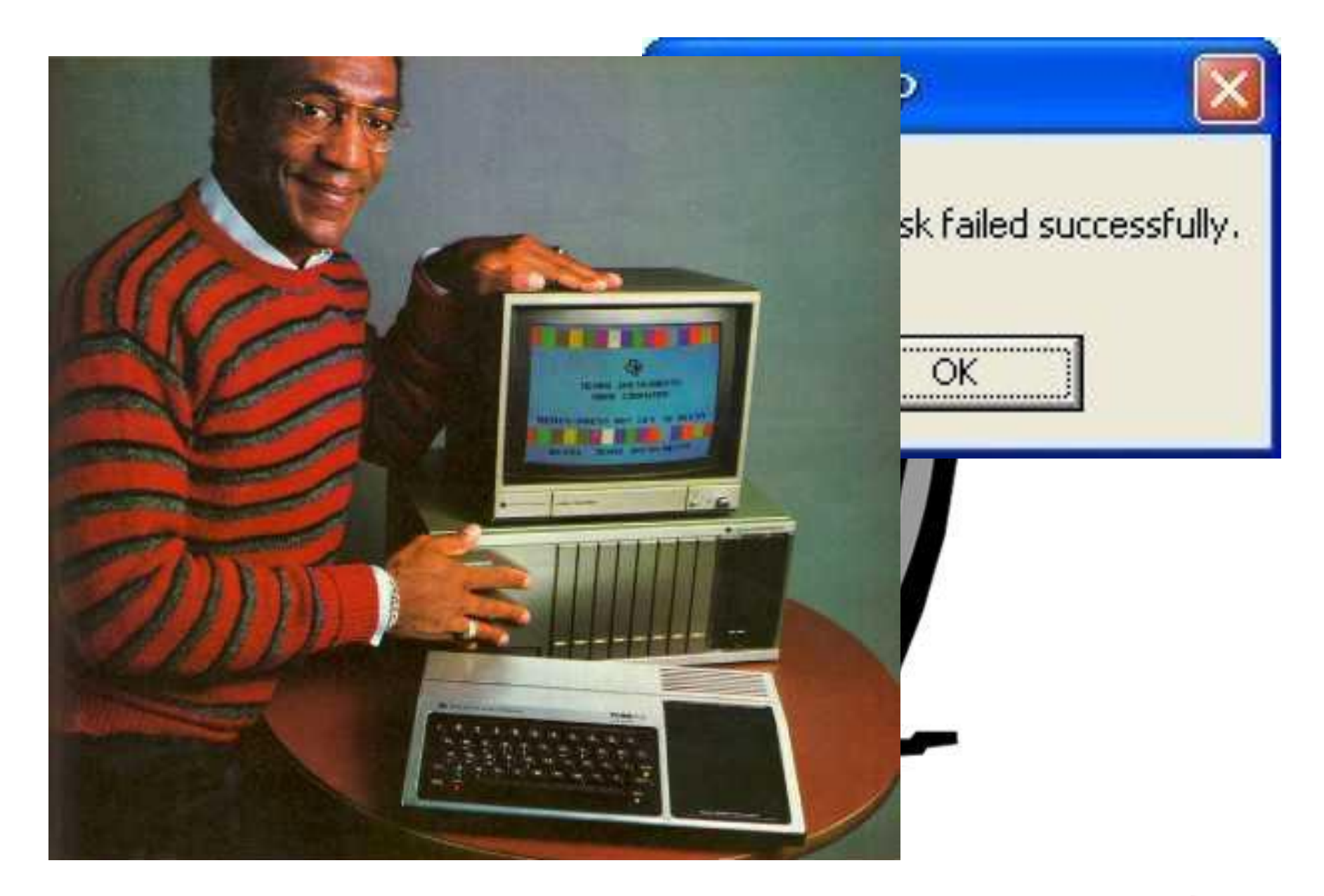

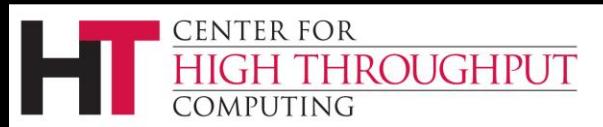

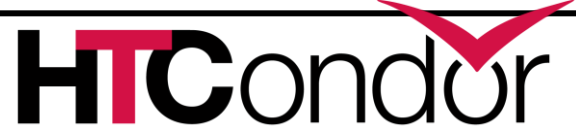

#### **Release Situation**

- › Development Series
	- HTCondor v8.1.6 frozen (release candidate for v8.2.0), in beta test, release to web 5/20/14.
	- Development on series v8.1.x over, v8.3.x release scheduled for 7/1/14.
- › Stable Series

**CENTER FOR** 

MPUTING

ROUGHPUT

- June 5th: HTCondor v8.2.0
- v8.0.6 will *likely* be the last v8.0.x released
- Last Year: Condor v8.0.0 (June 6th 2013)
- › Since HTCondor Week 2012: 14 releases, 3375 commits by 32 contributors, resolved tickets: 170 stable series, 397 dev series

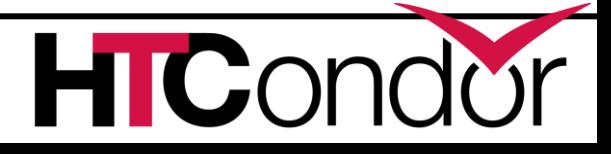

New RPM

Packaging!

3

#### **Platforms tested with v8.2.0**

32bit Debian 6 32bit Scientific Linux 5 32bit Scientific Linux 6 64Bit Debian 6 (squeeze), 64Bit Debian 7 (wheezy), 64Bit Fedora 19 64Bit Fedora 20 64Bit MacOSX 8 64Bit MacOSX 9

64Bit Red Hat 5 64Bit Red Hat 6 64Bit Red Hat 7 64Bit Scientific Linux 5 64Bit Scientific Linux 6 (and 7 when it becomes available) 64Bit Ubuntu 12.04 LTS 64Bit Ubuntu 14.04 LTS 64Bit Windows 7 SP1 64Bit Windows 8.1

4

#### › Continue to push into distro repositories

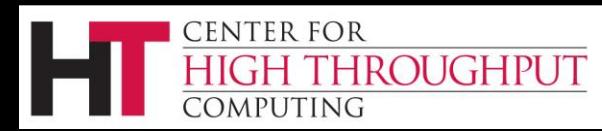

#### **New goodies with v8.0**

- › HTCondor-CE › Bosco › DAGMan additions  $\rightarrow$  EC2 Spot, Q Severa **Class** Gene IIIII E Loes Python Interfaces Interactive jobs Open development process process and the set  $\left\{ \left( \left. \right. \right. \right. \left\{ \left. \right. \right\} \left. \right\} \left. \right\} \left. \right\}$ pall<sup>u</sup>p more…
- **Job Sandboxing**

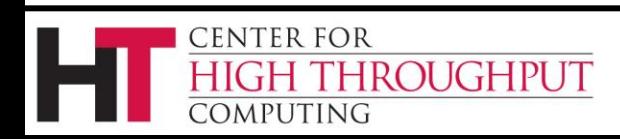

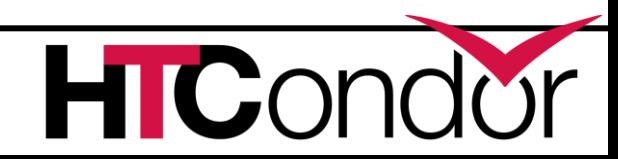

# **Challenge Areas**

"...we have identified six key challenge areas that we believe will drive HTC technologies innovation in the next five years."

- **Evolving resource acquisition models**
- **Hardware complexity**
- **Widely disparate use cases**
- **Data intensive computing**
- **Black-box applications**

**ROUGHPUT** 

• **Scalability**

**CENTER FOR** 

OMPUTING

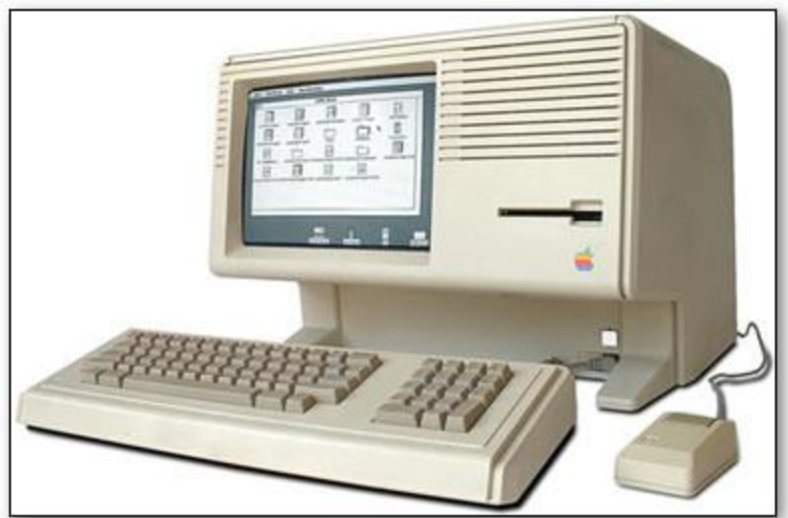

## **EC2 Grid job improvements**

- › Hardening, better failure handling
	- Especially for spot instances
	- Errors used to result in orphaned instances
	- Reduced calls to service EC2 jobs
- › Better support for OpenStack
	- Recognize and handle protocol changes
	- Recognize API differences from Amazon
- › condor\_ssh\_to\_job supports EC2 jobs

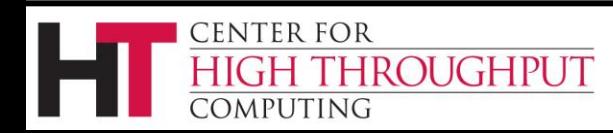

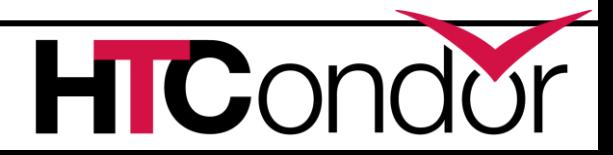

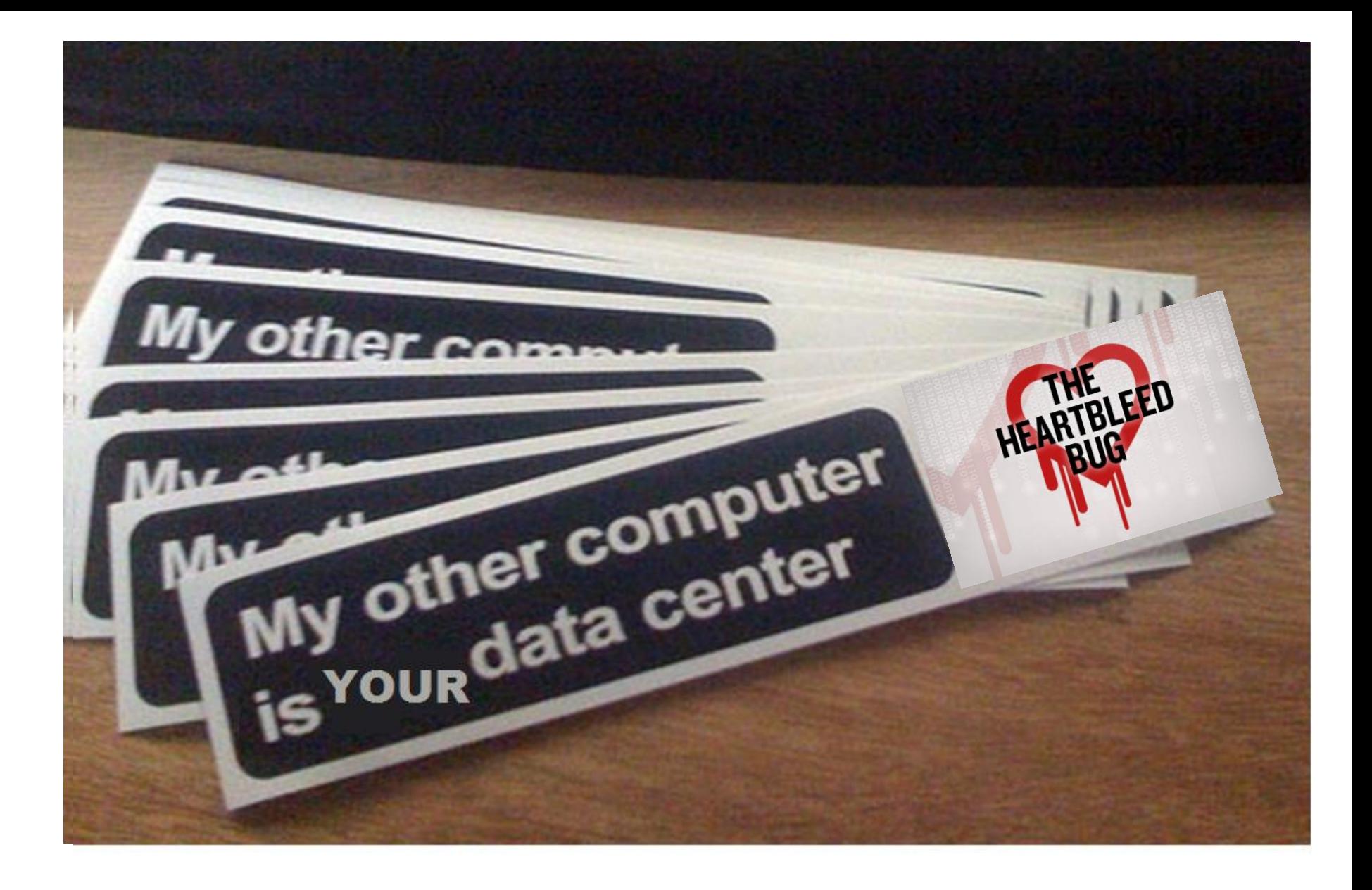

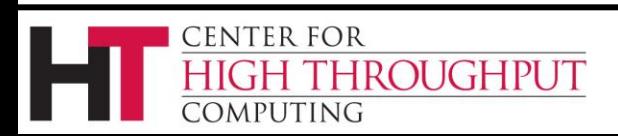

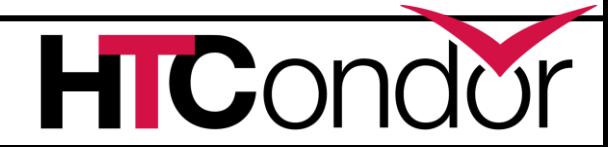

# **Google Compute Engine Jobs**

- › New grid-type "gce"
- › Similar to EC2 support
- › Basic instance parameters
	- GCE zone
	- Machine type
	- VM Image
	- Instance-specific data

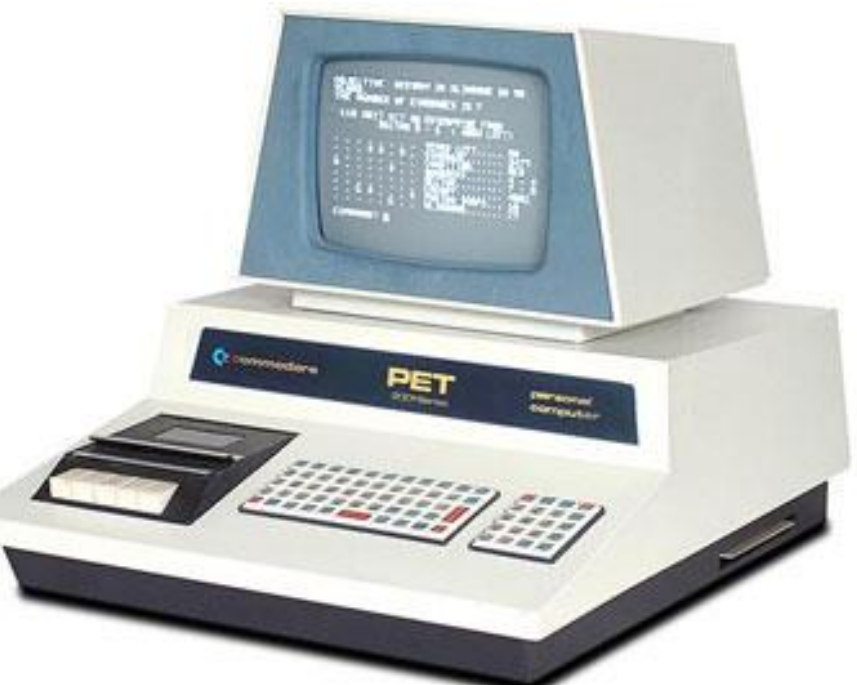

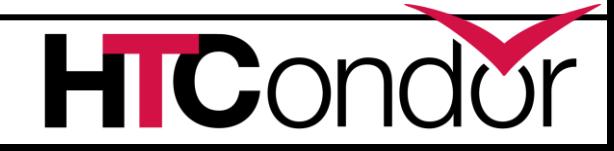

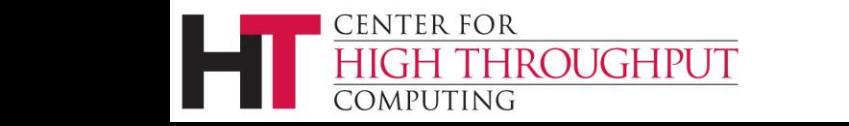

#### **A Brief History of BOINC**

- › Berkeley Open Infrastructure for Network **Computing**
- › Grew out of SETI@Home, began in 2002
- › Middleware system for *volunteer computing*

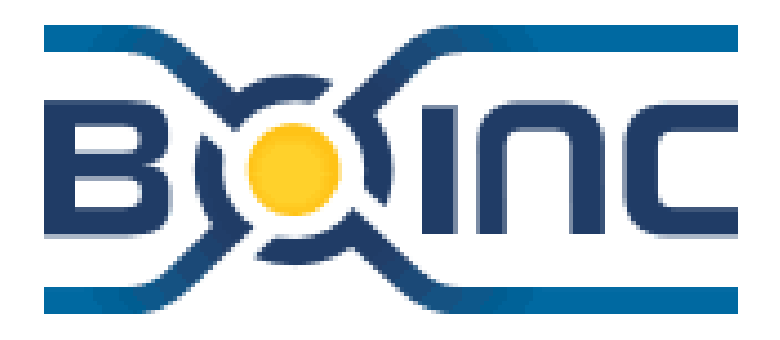

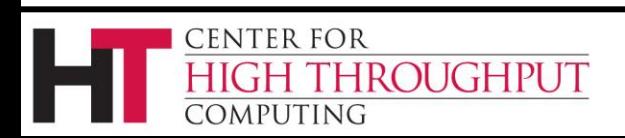

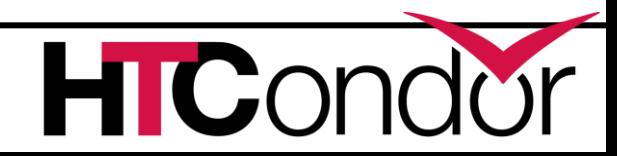

#### **Previous Work**

- › Previous work
	- Backfill state and Work-Fetch Hooks
	- HTCondor execute machine becomes a BOINC client when otherwise idle
- › Now, we're doing the reverse…

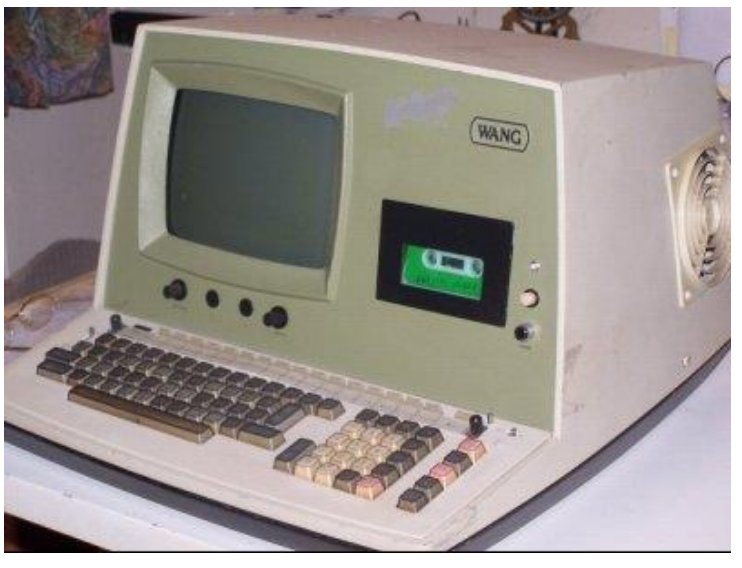

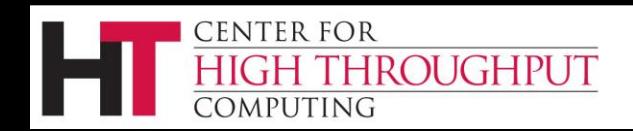

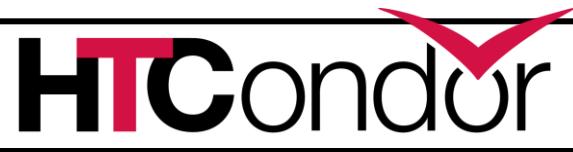

# **HTCondor submitting jobs to BOINC**

- › New grid universe type: boinc
	- Submit file format very similar to other job types
	- Application must be described to BOINC server first
		- Manual step at present
- › Why?

ENTER FOR!

OMPUTING

- Easy accessibility for campus users, OSG VOs
- "Submit locally, run globally"
- Use in workflows

**ROUGHPUT** 

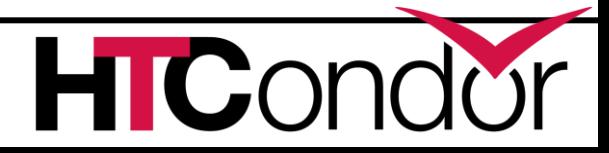

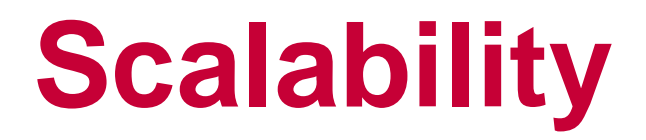

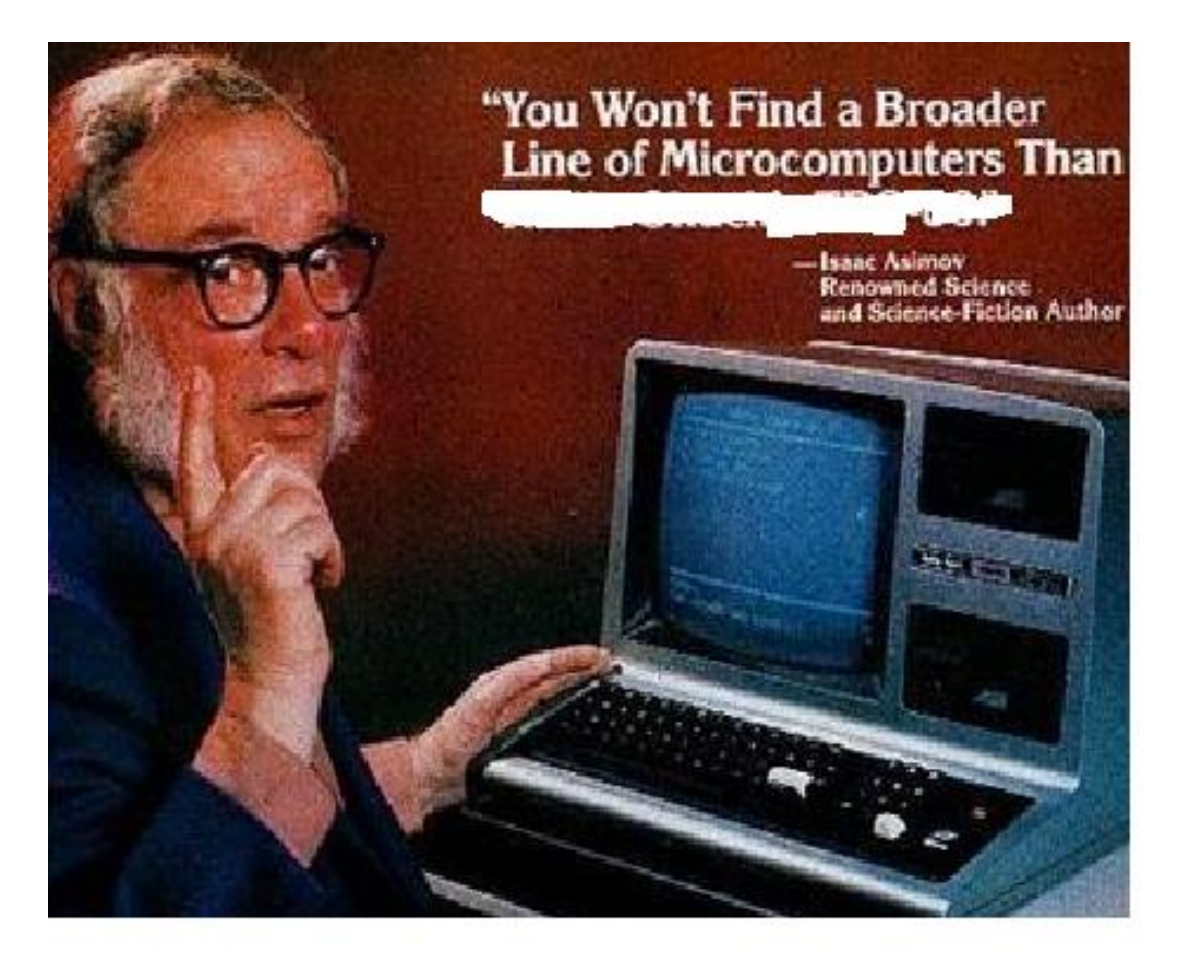

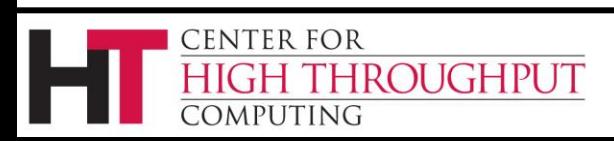

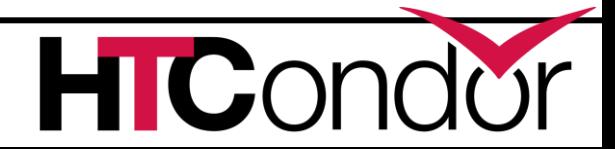

#### **Improve matchmaking protocol esp over slow links**

› "…CMS has stood up a new submit machine in Switzerland, trying to connect to a central manager in the US. Round trip ping time is on the order of 200 ms, and they see that the negotiation is much slower to those schedds, topping at 5Hz"

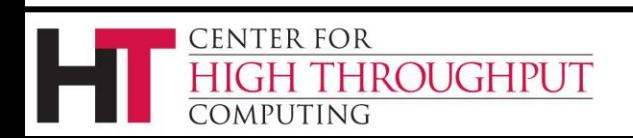

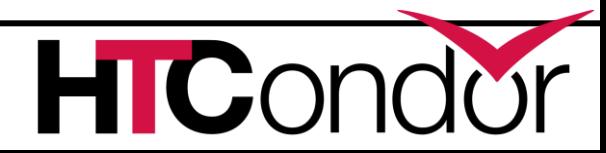

#### **Improve matchmaking protocol esp over slow links, cont**

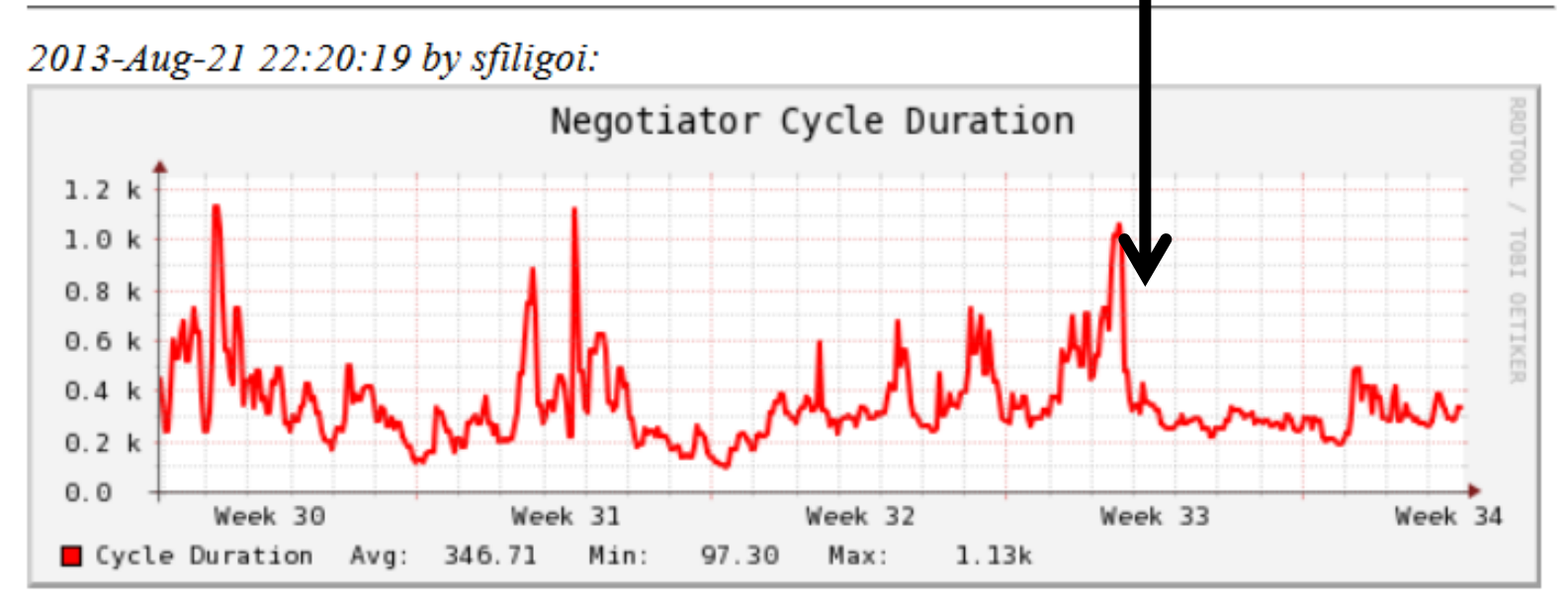

The new patch helped CMS quite a bit. See the attached picture; you can see the difference before and after the patch was applied ("week 33"). Now we just need it in the official binaries.

2013-Aug-22 10:41:30 by tannenba: AAA It is being released in HTCondor v8.1.1.

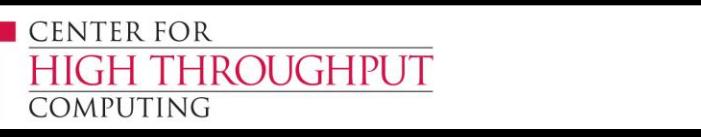

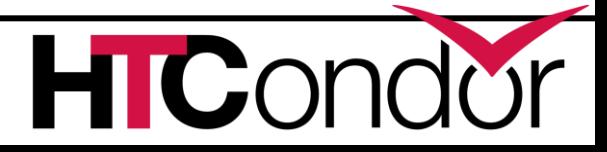

#### **US CMS Scale Work**

- › Currently in production with ~50k slots
- › Testing now for a target of 250k slots
- › Glidein nodes around the world
	- Network latency
	- CCB / shared port
	- Strong security (GSI)
- › Knocking over bottlenecks

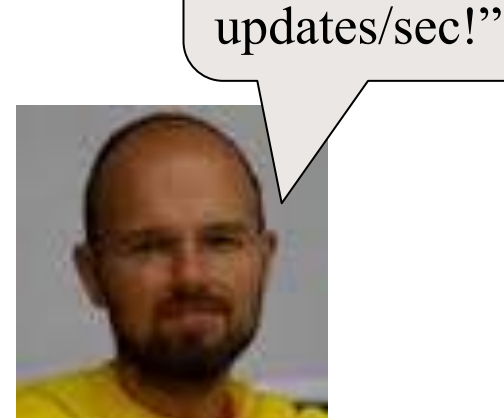

"Collector only handling 100 updates/sec!"

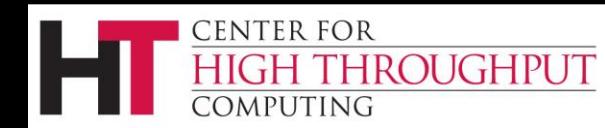

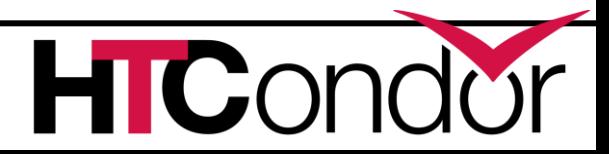

"Collector only

handling 100

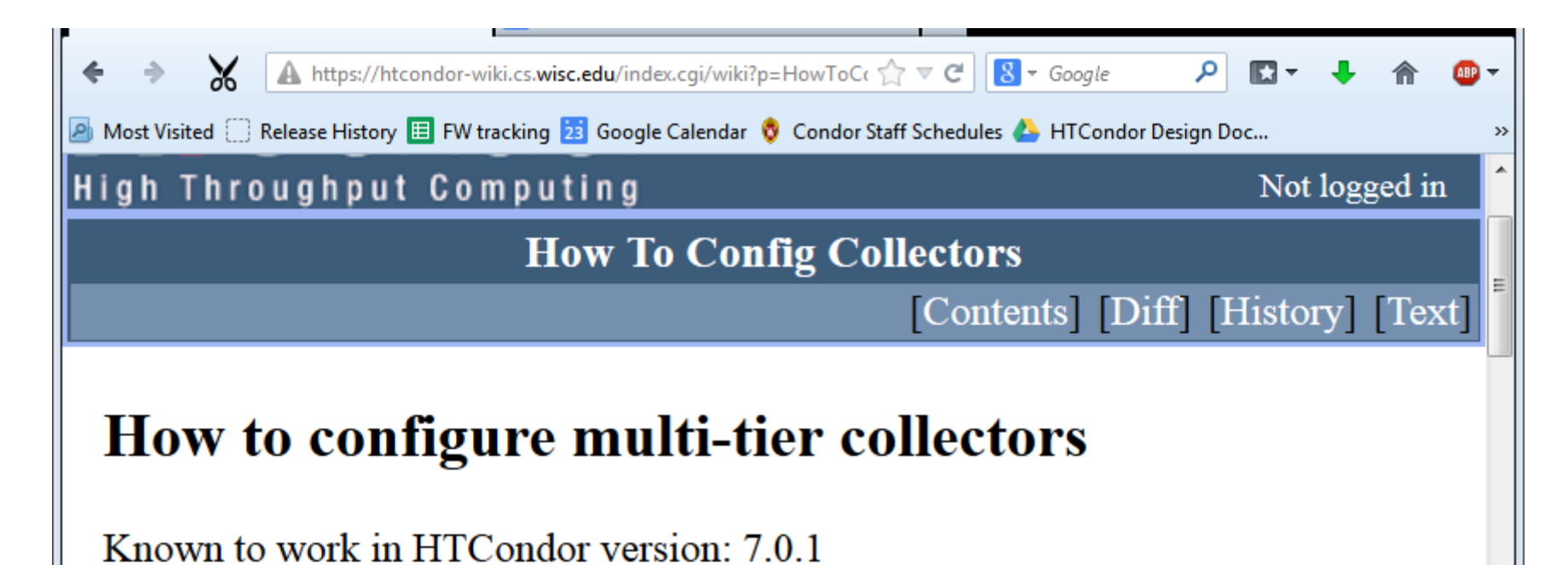

This is a technique for increasing the scalability of the HTCondor collector. This has been found to help scale up glidein pools using GSI authentication in order to scale beyond  $\sim$ 5000 slots to  $\sim$ 20000 slots. Other strong authentication methods are similarly CPU intensive, so they should also benefit from this technique. When authenticating across the wide area network, network latency is actually more of a problem for the collector than CPU usage during authentication. The multi-tier collector approach helps distribute the latency and CPU usage across

collecto

 $\sim$  1  $\checkmark$  Highlight All Match Case X

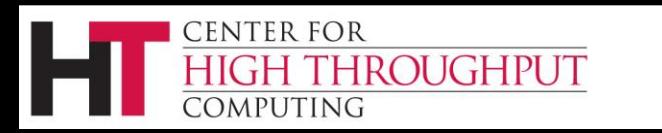

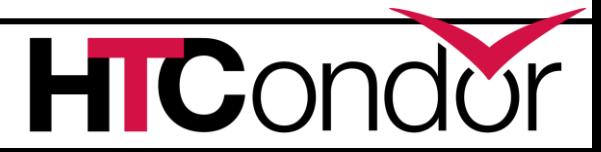

#### **Collector Update Rate**

**udp 1k**

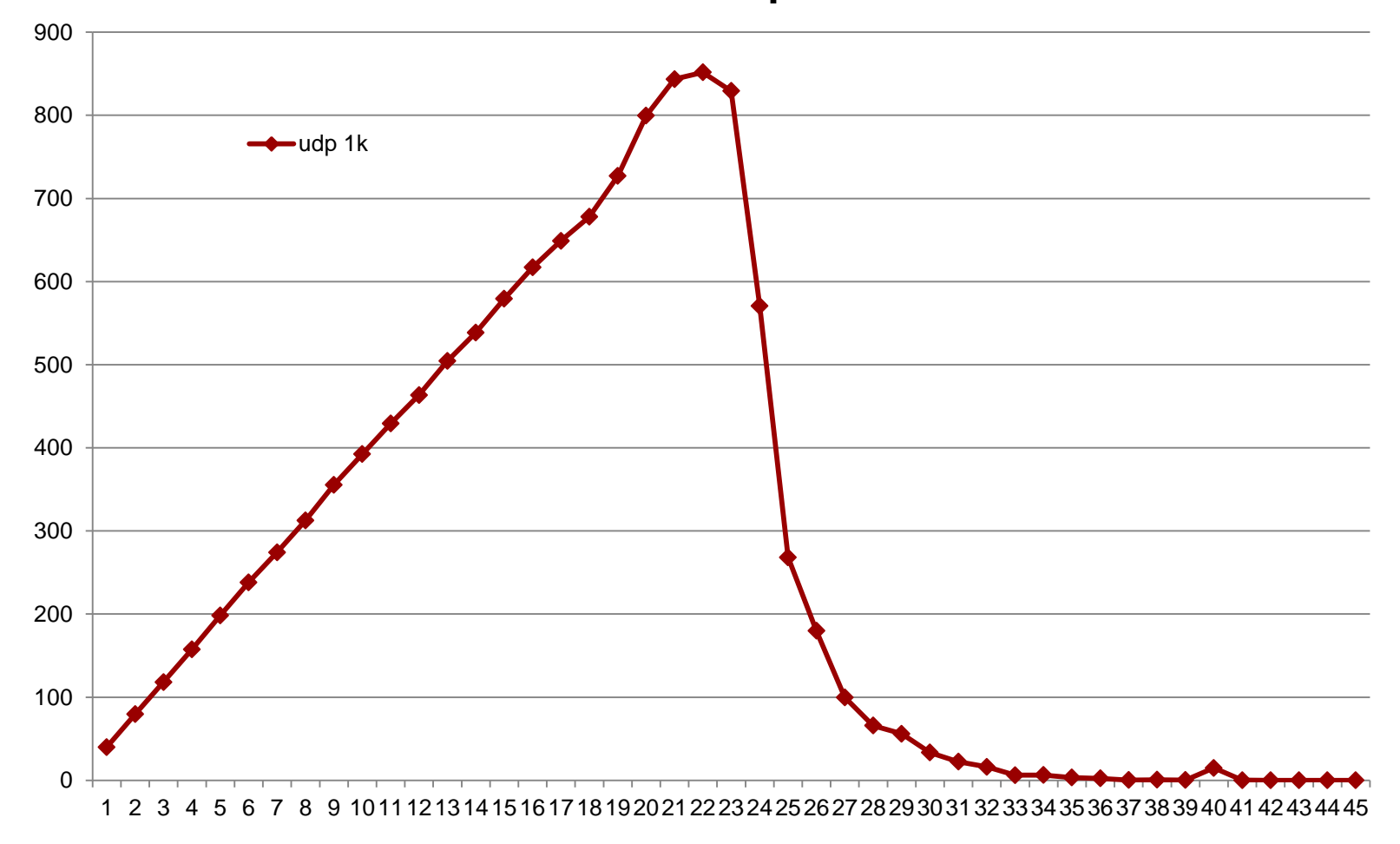

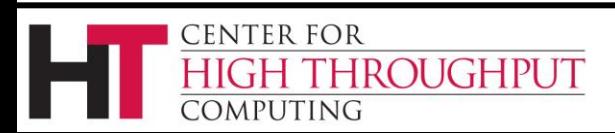

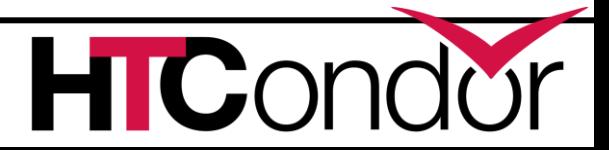

#### **Update w/ jumbo UDP datagrams**

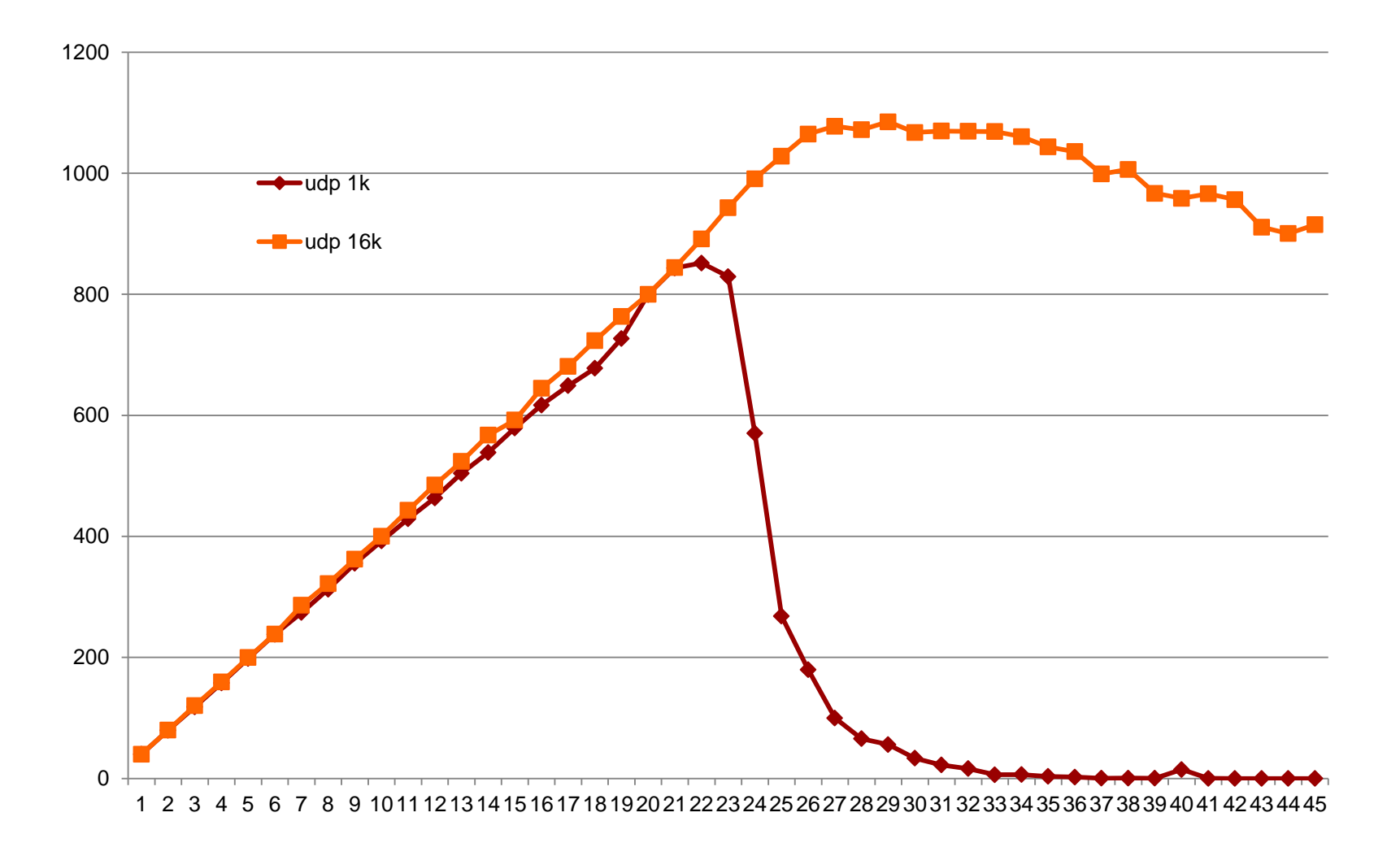

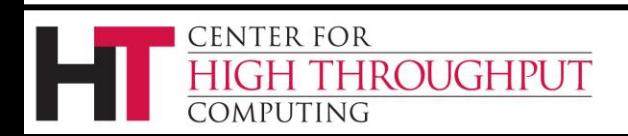

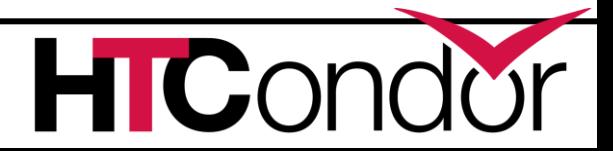

#### **More scalability changes**

- › Schedd restart time improved
- › Reduced max time to detect a disappeared node now 6 minutes, was 2 hours.
- › Non-blocking I/O

**ROUGHPUT** 

ENTER FOR

- › Do not fork schedd to process condor\_q
	- Why? Observed schedd child process grow at ~500MB/sec
- › Do not fork to process incoming connections to condor\_shared\_port

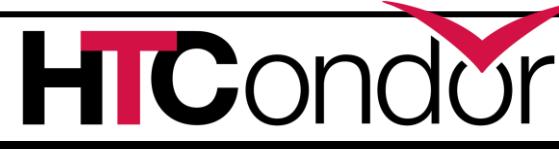

#### **HTCondor Configuration File**

Defaults are all most users care about! Defaults are all most users care about!<br>Defaults are all most users care about! Defaults are all most users care about!<br>Defaults are all most users care about! Defaults are all most users care about!<br>Defaults are all most users care about! Defaults are all most users care about! Defaults are all most users care about! Defaults are all most users care about! Defaults are all most users care about!

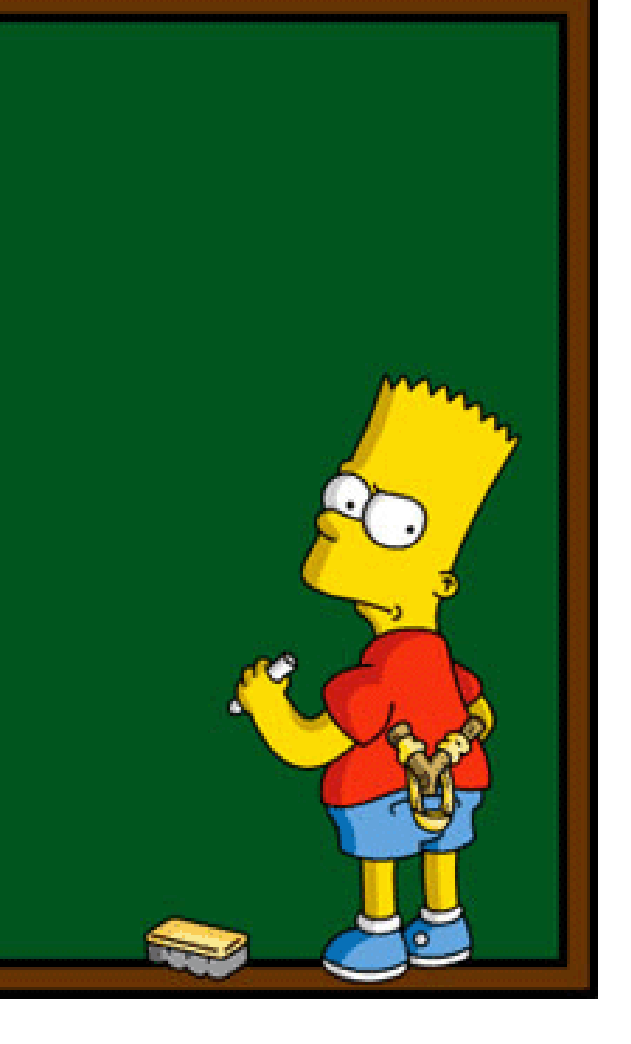

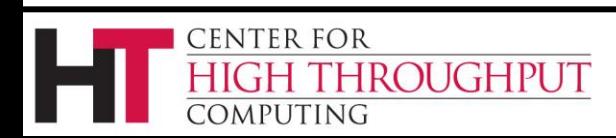

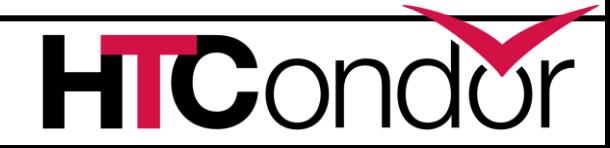

#### **More power**

- › New configuration language constructs
	- **\$(<knob>:<default>)**
	- **include**
	- **if, else, elif, endif**
	- **use <category>:<option>**
- › Use meta-knobs

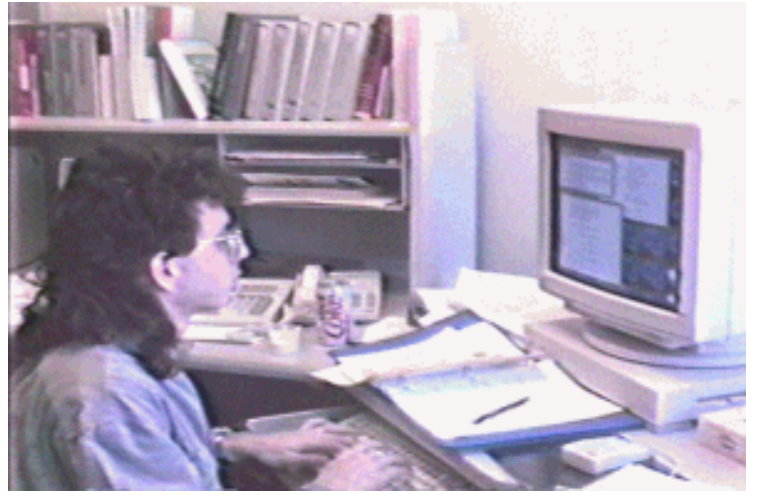

- See categories and options with condor\_config\_val
- Examples:

**ROUGHPUT** 

**CENTER FOR** 

:omputing

use role:execute use policy:always run jobs use feature:gpus

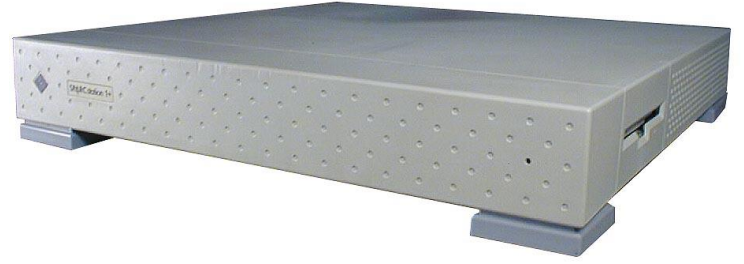

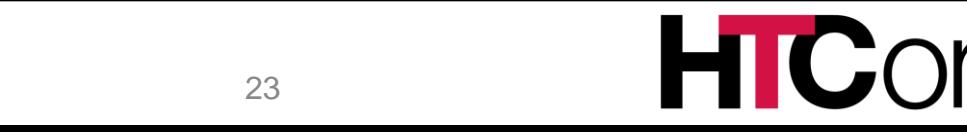

#### **GPU Support**

- › HTCondor can now automatically
	- Discover, Bind, Sandbox, Monitor, and Manage GPUs
- › CUDA and OpenCL
- Both static slots and partitionable slots supported!
- › How?
	- Add to config file use feature:gpus
	- Sample submit file

request  $cpus = 1$  $r = r$ 

executable = hola\_gpus.exe

queue

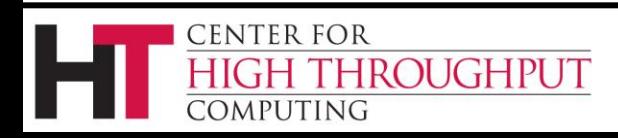

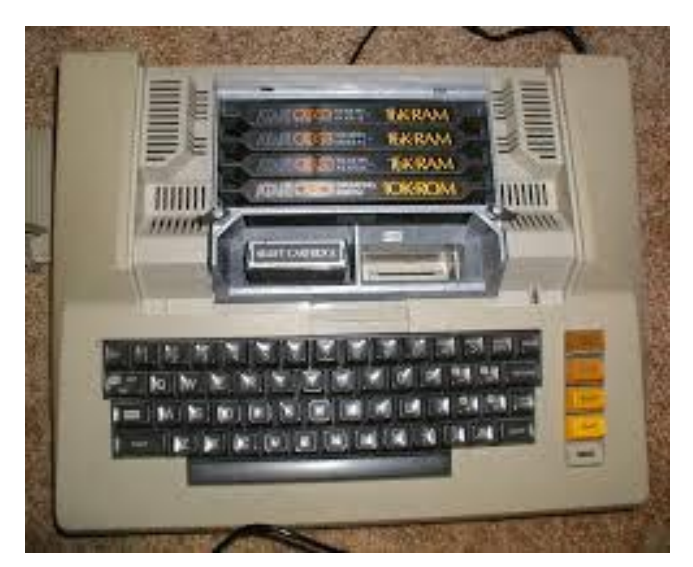

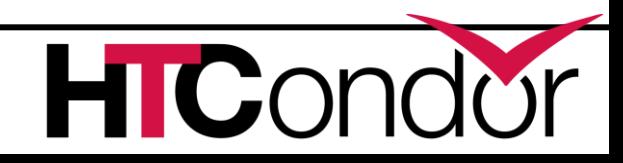

#### **Data Intensive Computing**

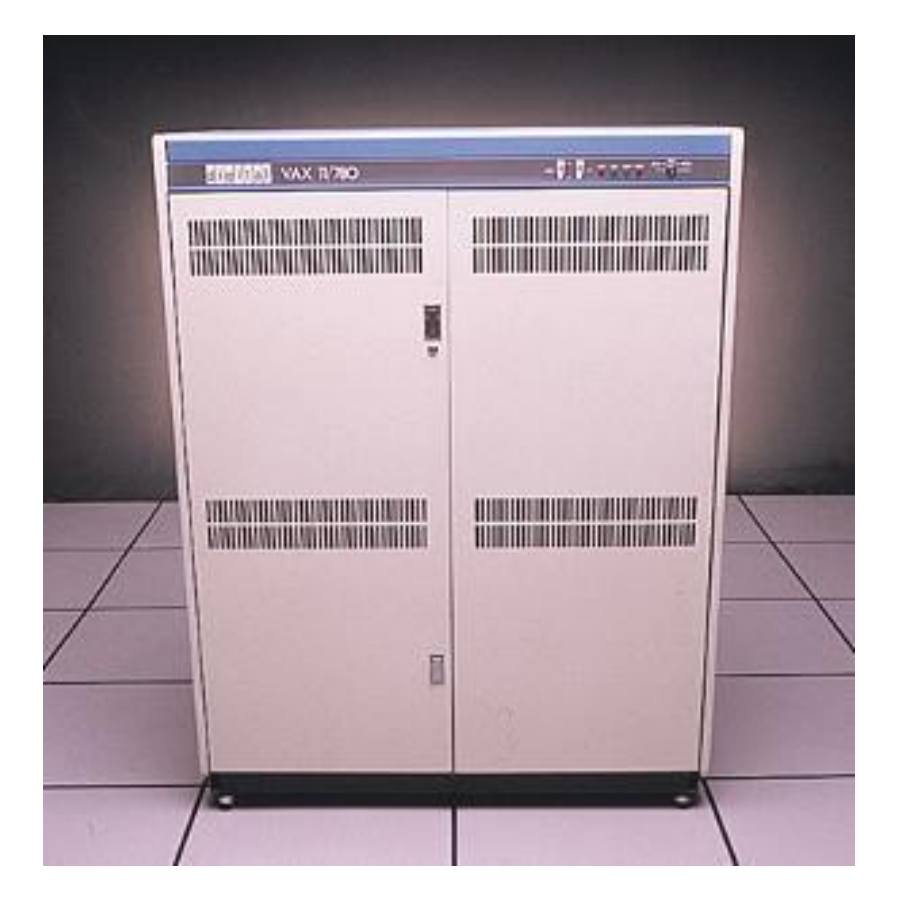

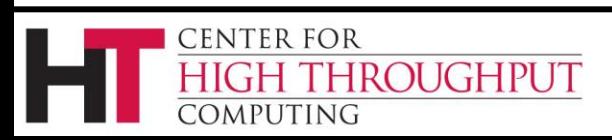

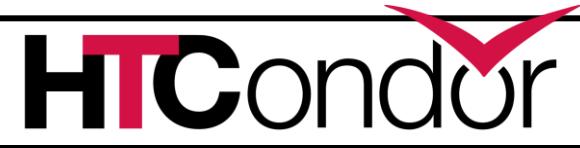

#### › What is it?

- Allows the execution of a job to be overlaid with the transfer of output files of a different job
- Conditions apply:
	- Both jobs must be from the same user
	- Submitted from the same submit point
	- Jobs must explicitly choose to participate

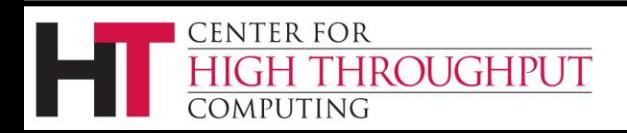

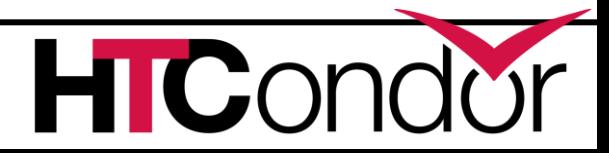

#### **ASYNC\_STAGEOUT, cont**

› Normal HTCondor operation for a single compute slot has three phases. Several consecutive jobs look like this:

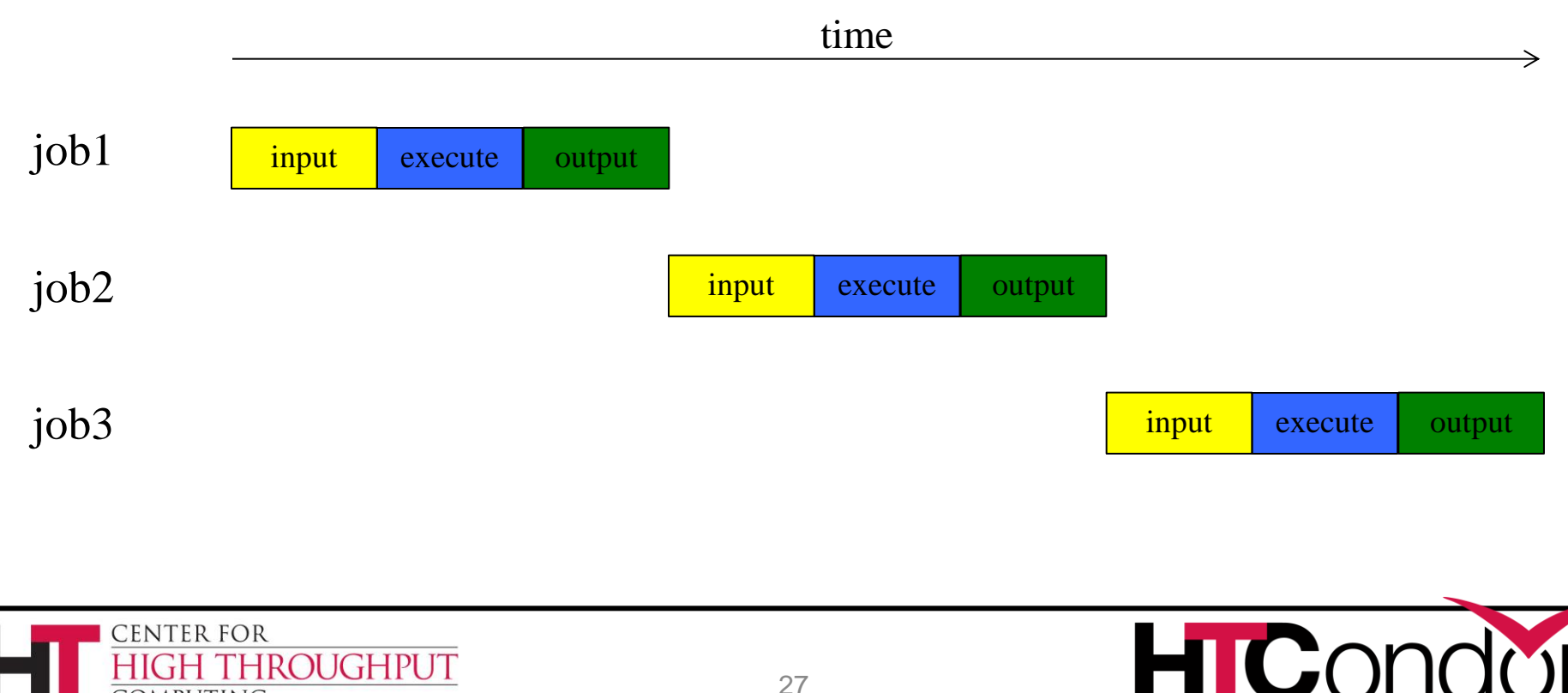

omputing

#### **ASYNC\_TRANSFER**

› The "input/execute" phase and the "output" phase can be done concurrently, also known as "pipelining":

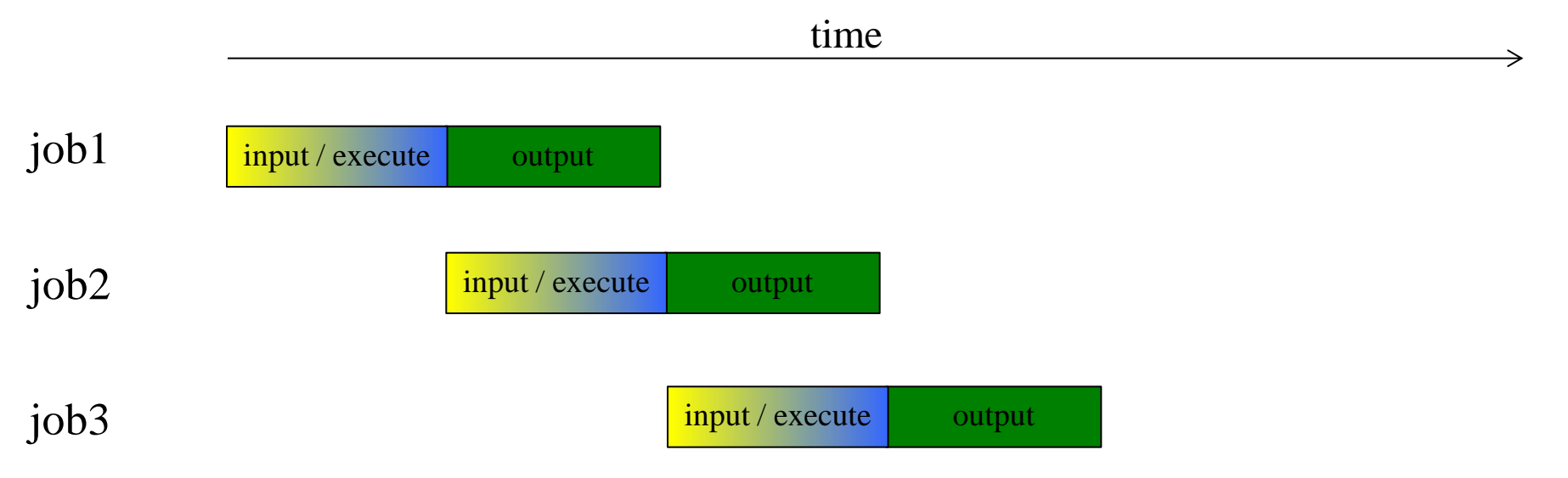

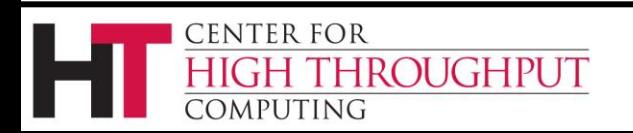

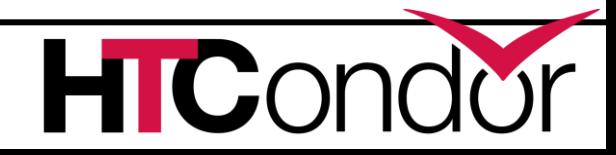

› How does it work?

**ENTER FOR** 

**ROUGHPUT** 

- › The schedd can now tell a startd to move a job from one slot to another.
- › The execute node is configured to create dedicated "transfer slots" for each traditional execute slot.
	- The transfer slot will not run jobs
	- Jobs are moved into the transfer slot when they signal the phase transition, but only if the transfer slot is idle.
	- Typically, transfer slots are not visible, but like everything in HTCondor, there's a knob for that!

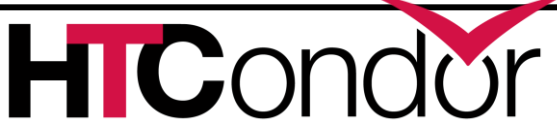

#### › A single core machine (with the transfer slot configured to be visible):

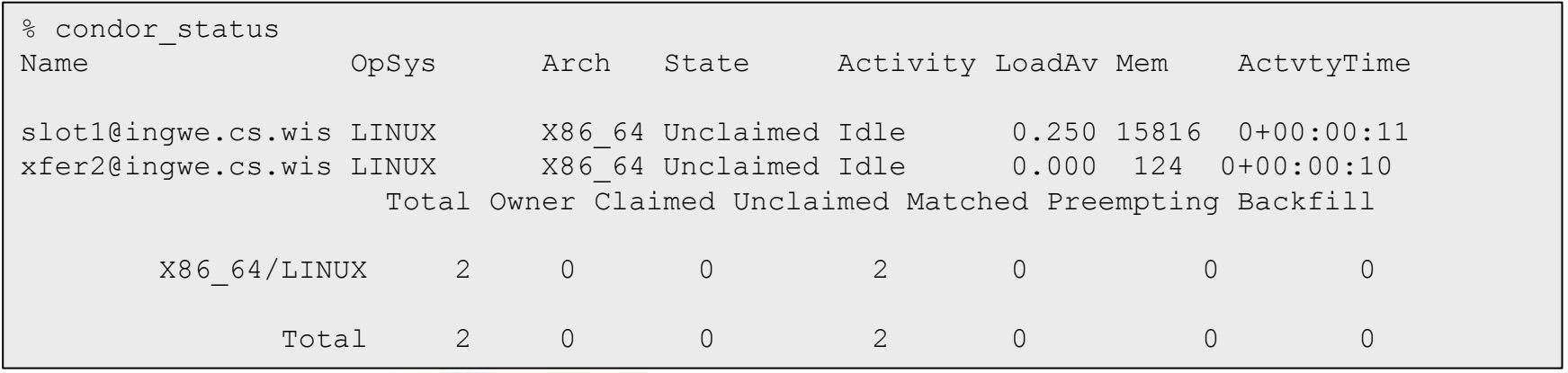

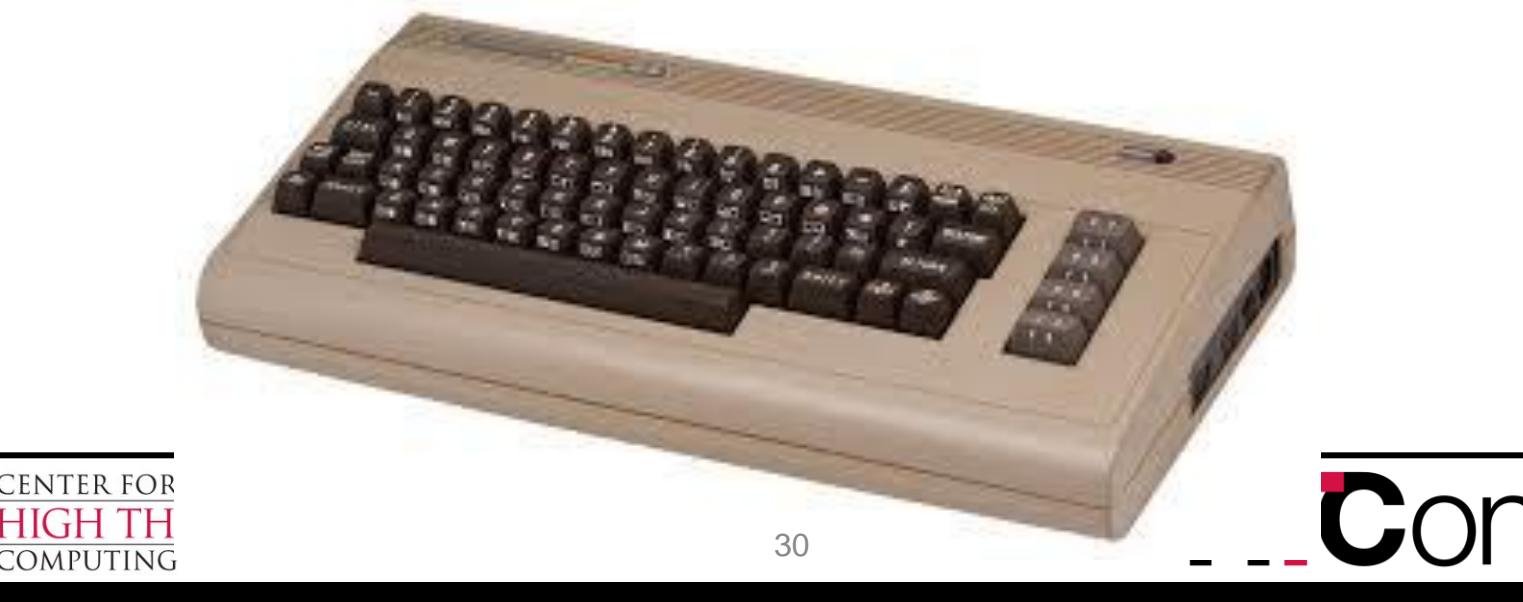

- › To work, the submit node, execute node, and the job itself must participate.
- › If any party does not participate, normal job execution results. (i.e. no overlay)
- › The job explicitly signals the transition to output phase using a chirp command:

condor chirp phase output

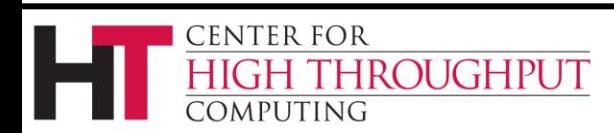

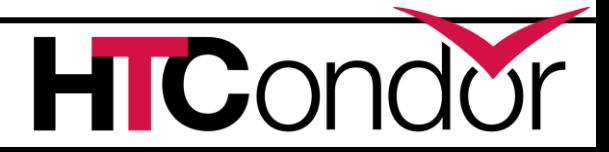

- › What does it look like from the user perspective?
- › Example executable file:

```
#!/bin/sh
echo "Executing..."
sleep 120
echo "Transferring..."
condor chirp phase output
sleep 120
```
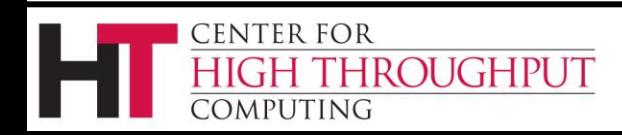

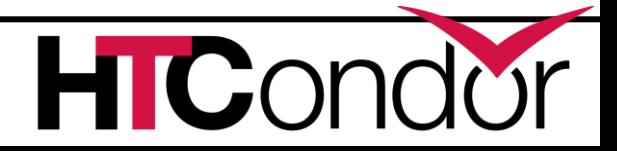

- › What does it look like from the user perspective?
- › Normal job execution for first 120 seconds:

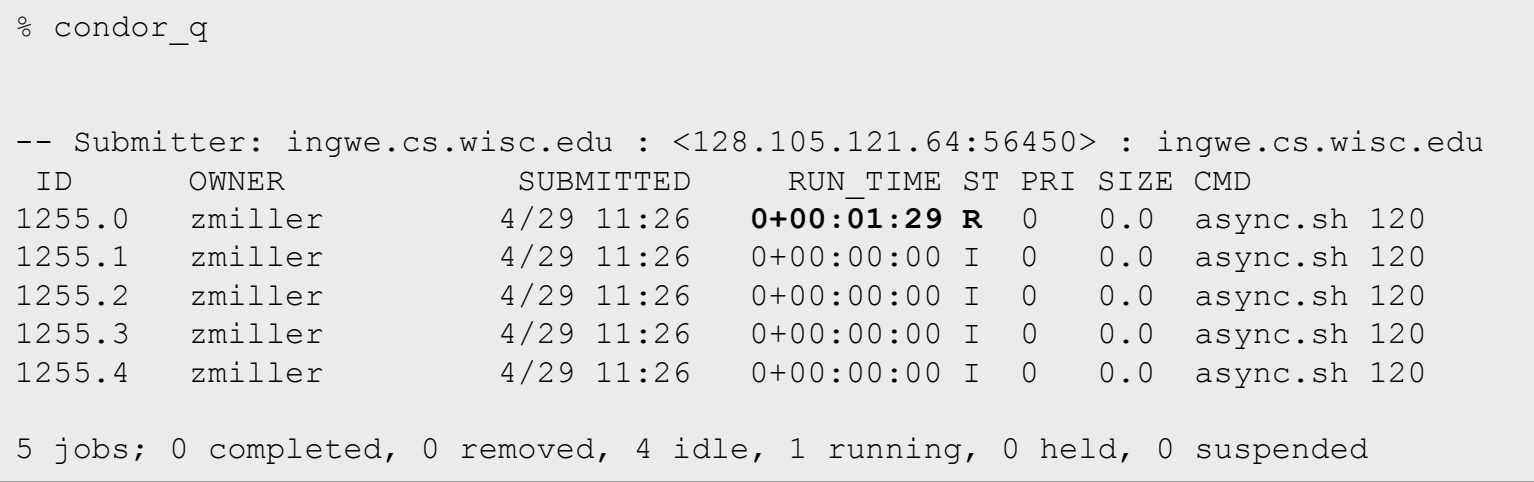

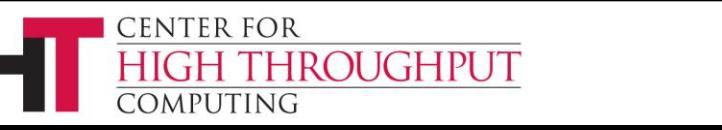

- › What does it look like from the user perspective?
- › After 120 seconds another job starts:

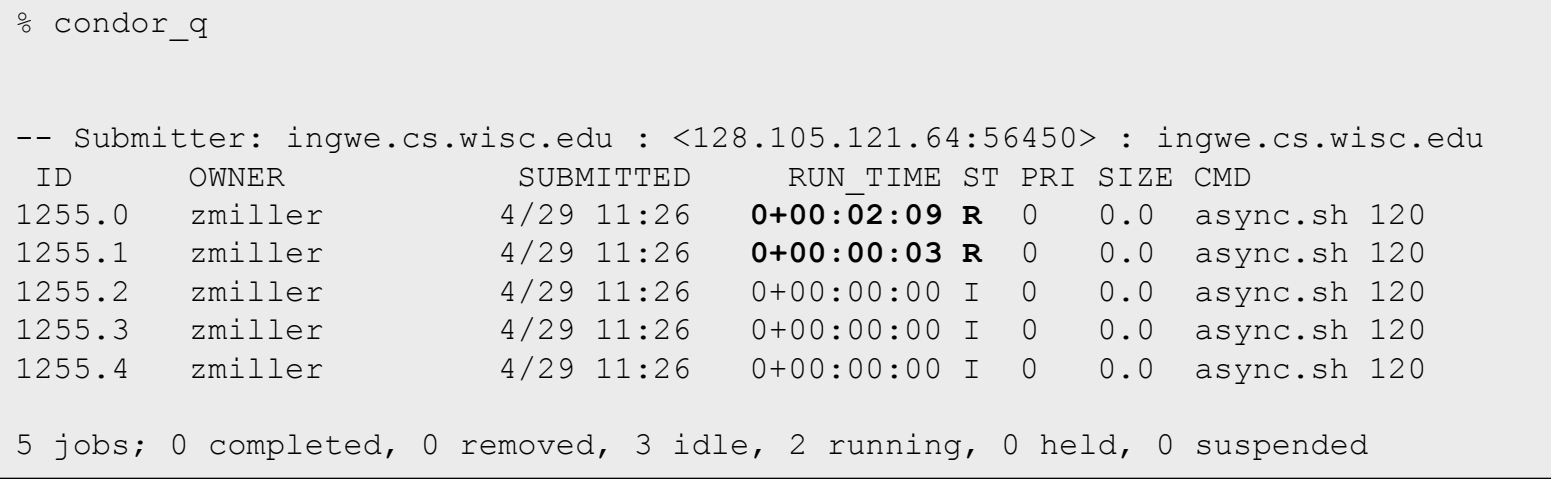

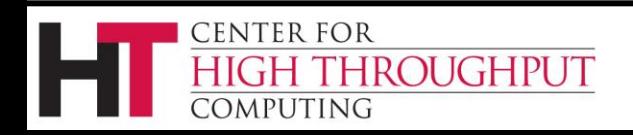

- › What does it look like from the user perspective?
- › You can see the first job has moved:

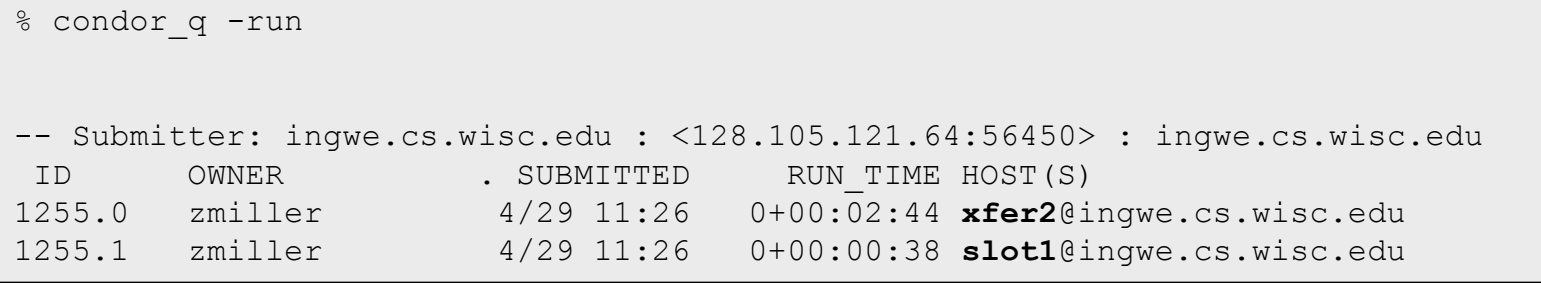

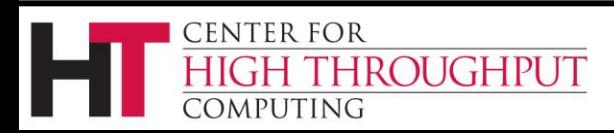

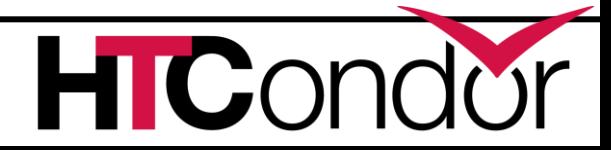

- › What does it look like from the user perspective?
- › Eventually first job finishes:

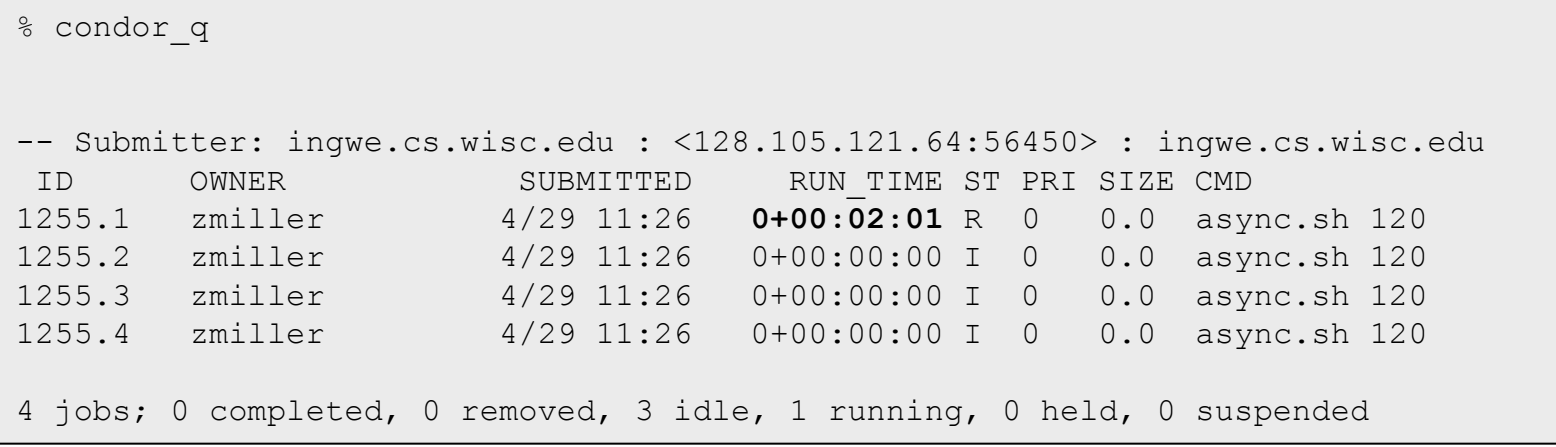

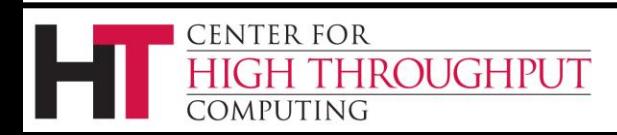

- › What does it look like from the user perspective?
- › And another job starts… and so on…

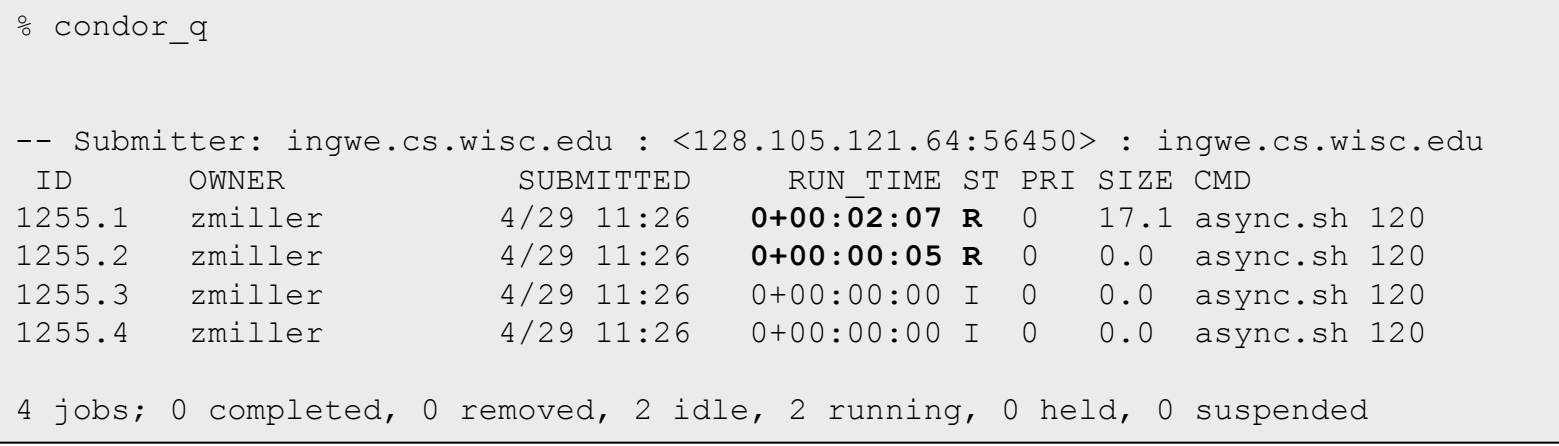

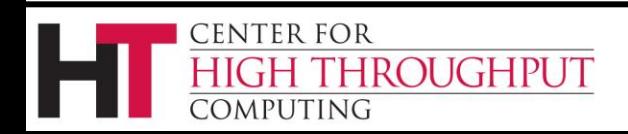

› To enable on your cluster, just use the meta-knob:

use EXPERIMENTAL:ASYNC\_STAGEOUT

› See ticket [#4291](https://htcondor-wiki.cs.wisc.edu/index.cgi/tktview?tn=4291)

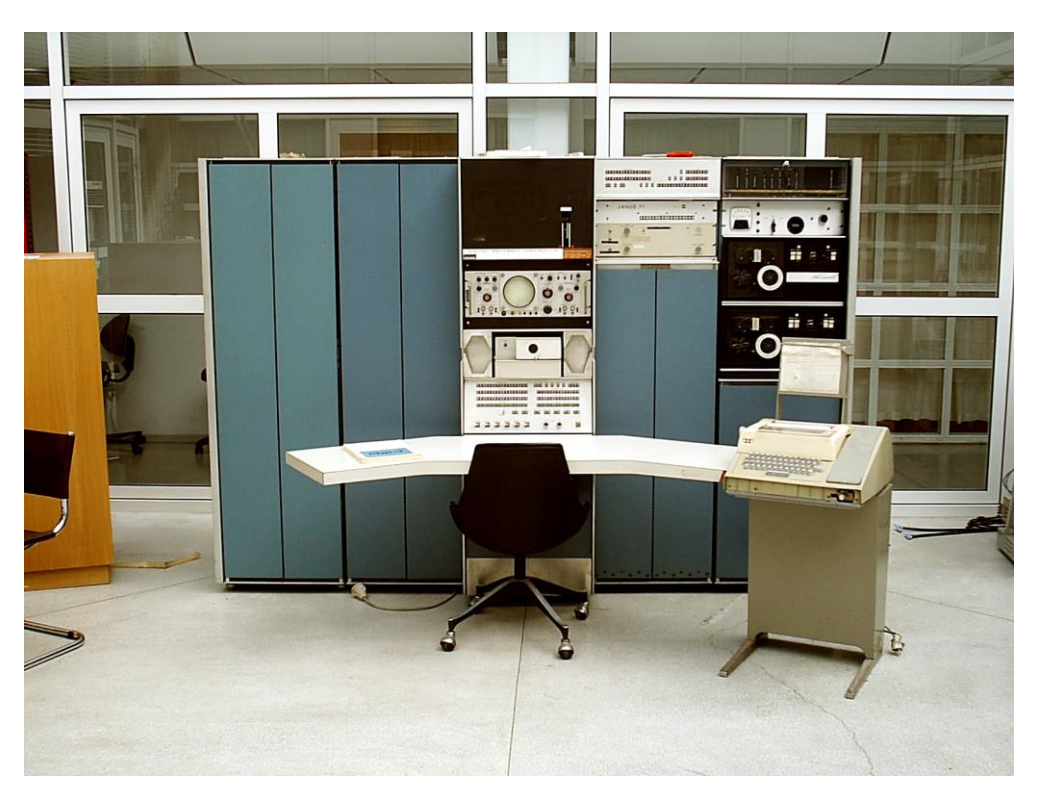

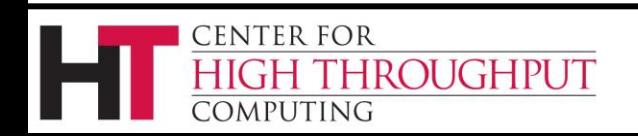

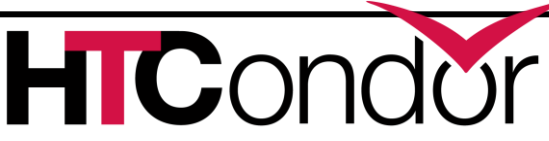

#### **Is my pool healthy?**

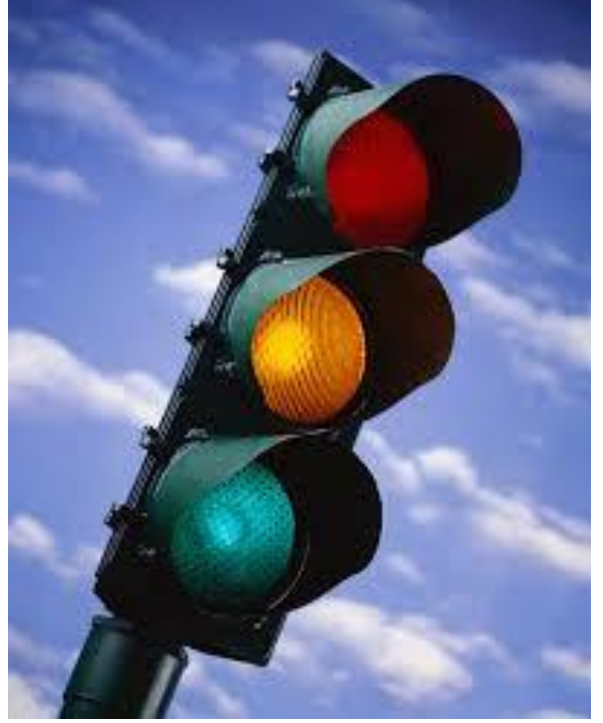

#### **We added a lot of metrics in HTCondor v7.9.x, but how to spot trends?**

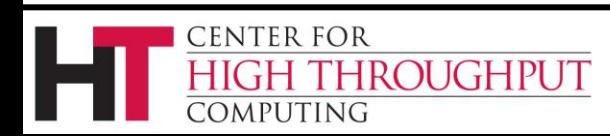

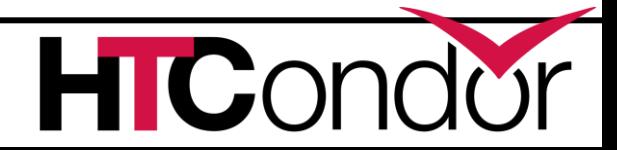

## **Operational monitoring over time with condor\_gangliad**

- › Monitor your cluster with familiar tools
- › Measure utilization
- Diagnose problems
- › View usage over time
- › Easy to configure
	- Esp if already using ganglia

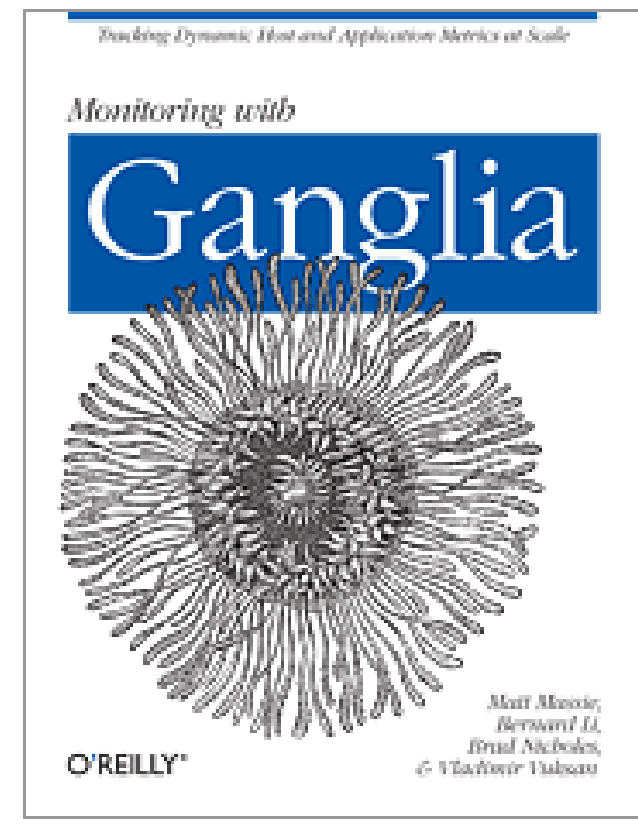

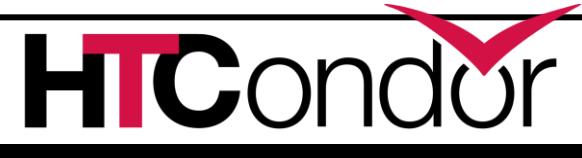

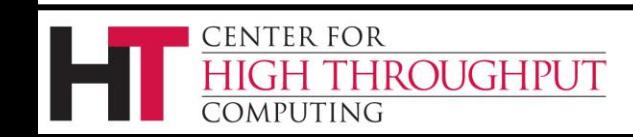

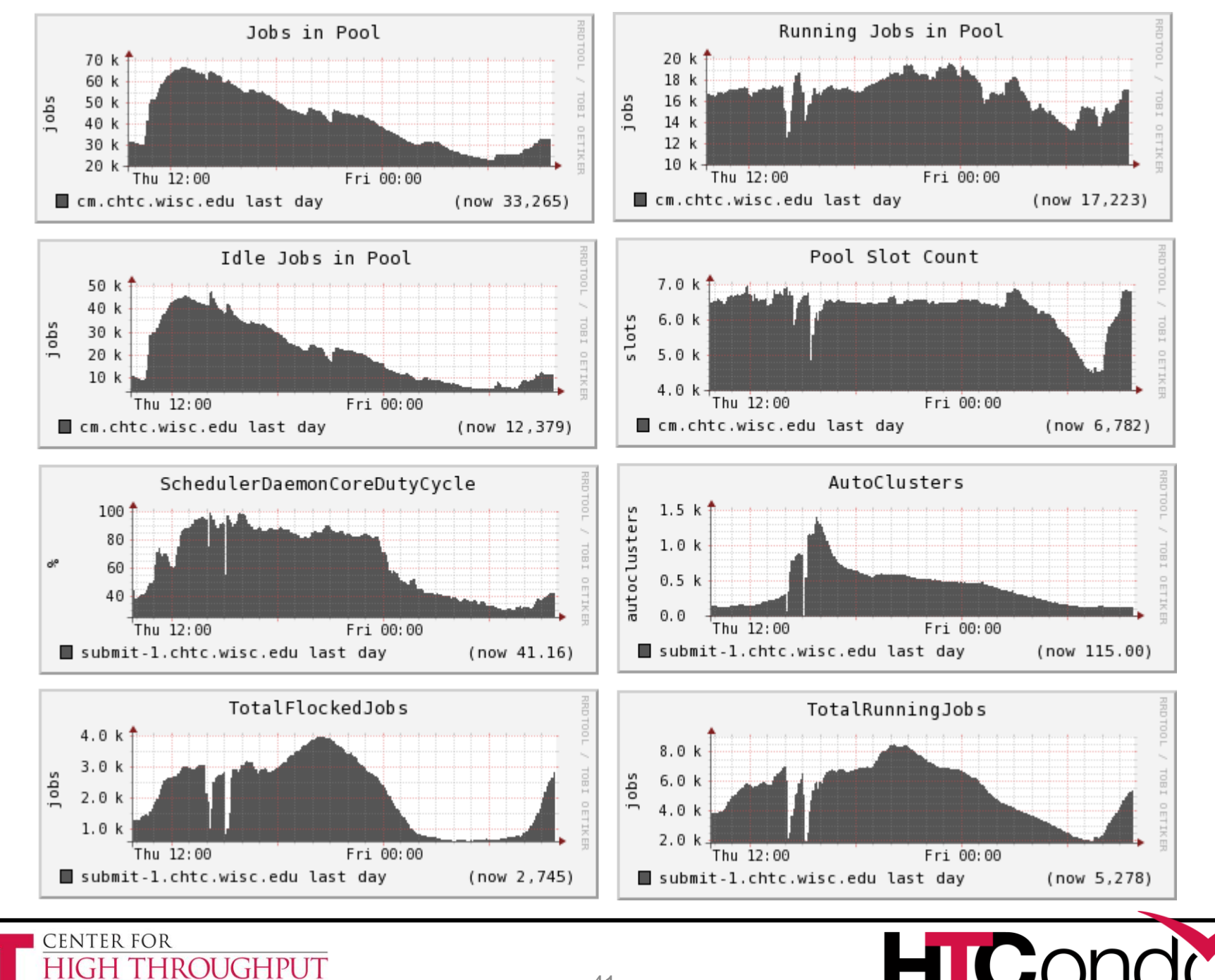

41

**COMPUTING** 

#### HTCondor File Transfer metrics (6)

**CENTER FOR** 

**COMPUTING** 

**ROUGHPUT** 

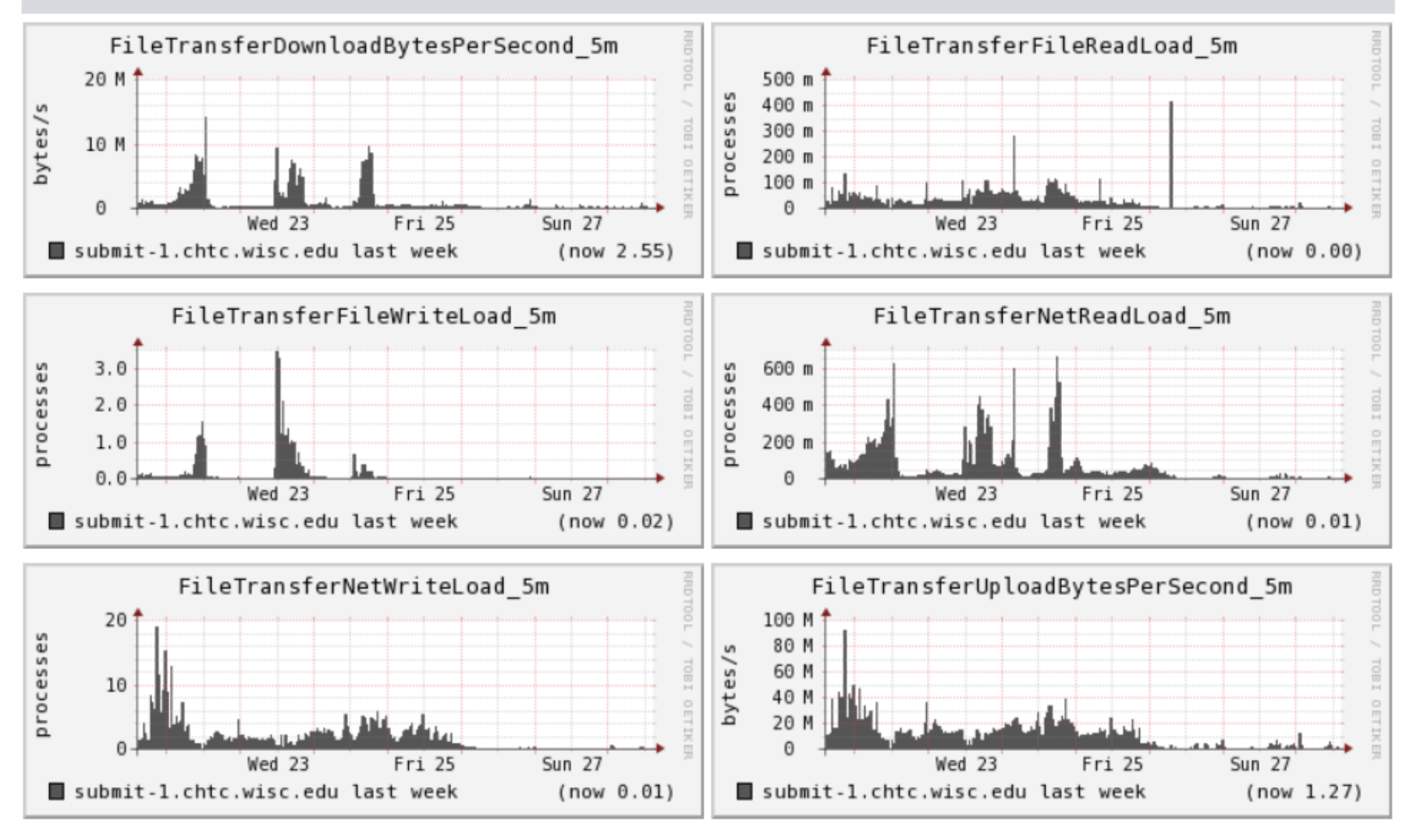

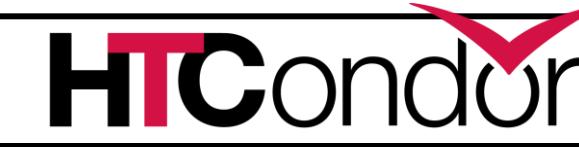

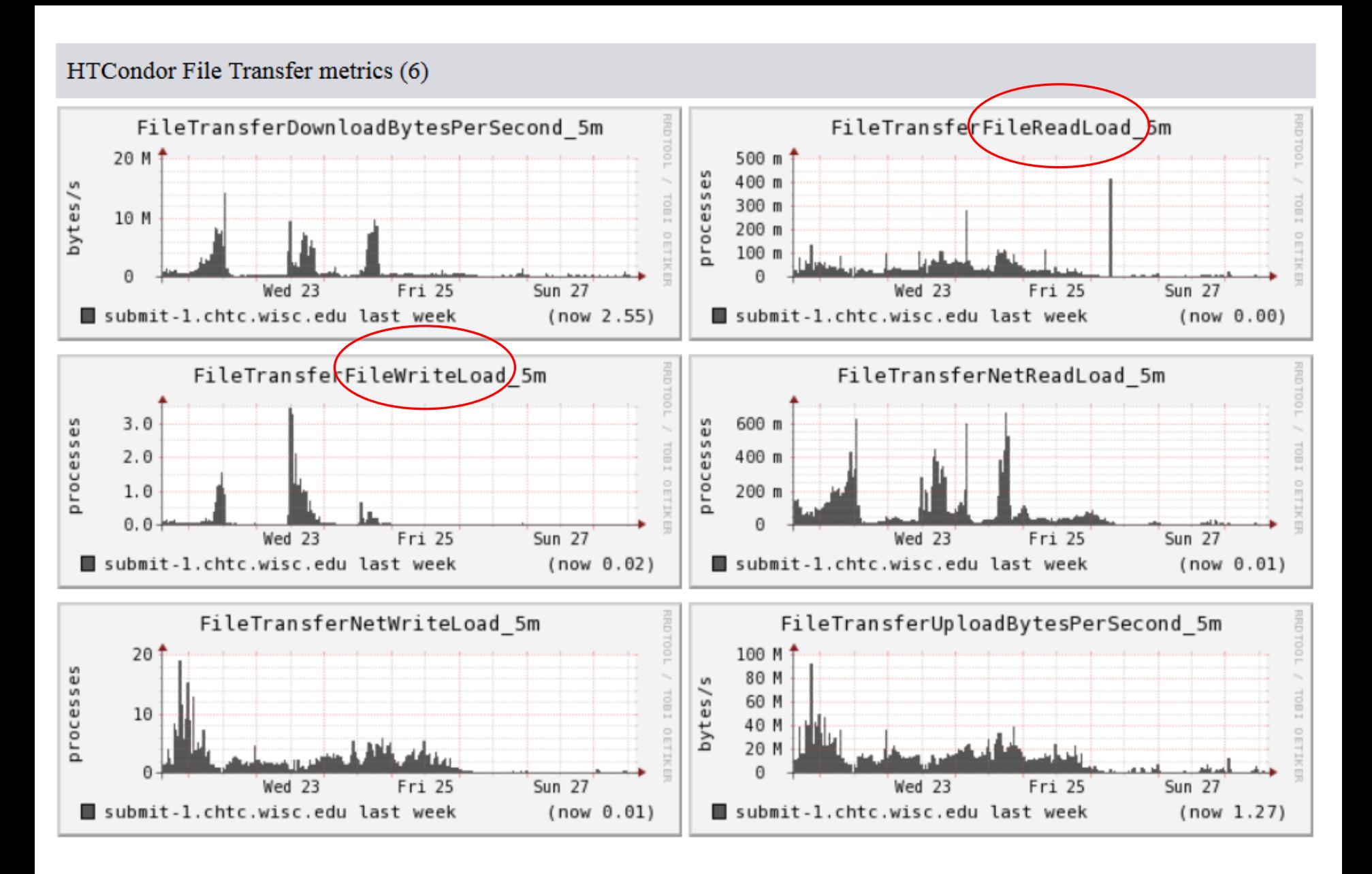

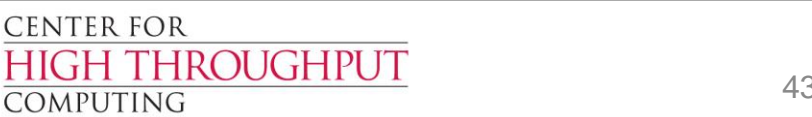

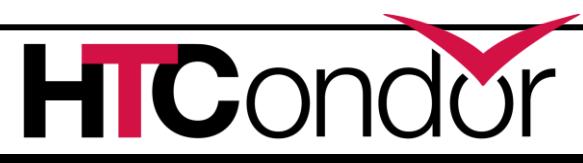

# **File Transfer Management > Could THE WINNER OF** concurrent file up in the upper state up to up the upser downloads. **AWARD GOES TO.....**

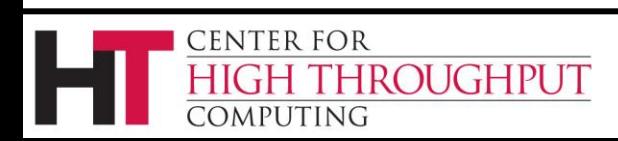

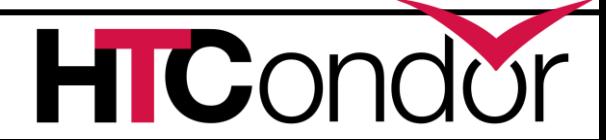

FILE\_TRANSFERED TO THE DISK DISK DISK DISK DISK

enable dynamic and the level of the level of file transfer concurrency in the set of the set of the set of the set of the set of the set of the set of the set of the set of the set of the set of the set of the set of the set of the set of the set of the set of the se disk load generation by the contract of the contract of the contract of the contract of the contract of the contract of the contract of the contract of the contract of the contract of the contract of the contract of the co specified

**CENTER FOR** 

COMPUTING

**HROUGHPUT** 

#### **> Could THE WINNER OF** concu**rrent file up to the upper section** is. > New c AWARD GOES TO..... **File Transfer Management**

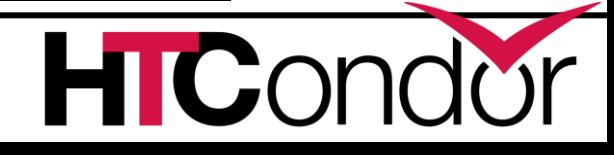

#### **Schedd overloaded, now what?**

- › condor\_sos <whatever….>, eg
	- condor\_sos condor\_q
	- condor sos condor hold toddt
	- condor\_sos –schedd –direct my\_schedd
- › Every superuser command is an SOS

# Save Our Schedd!

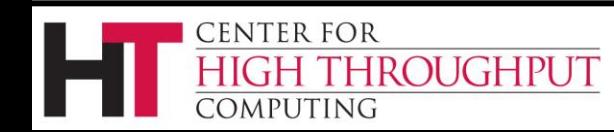

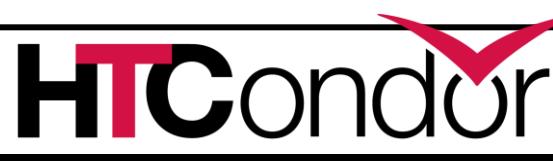

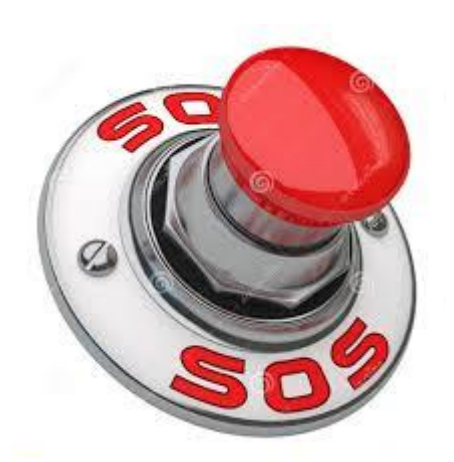

### **condor\_job\_report script**

- › New script in ~condor/bin
- › Email report shows preempted jobs:

The following users have run vanilla jobs without +is resumable = true, that have hit the MaxJobRetirementTime yesterday.

# of User Jobs

---- ----

CENTER FOR

- 3 [wbrooks2@submit.chtc.wisc.edu](mailto:wbrooks2@submit.chtc.wisc.edu)
- 6 [quefeng@submit.chtc.wisc.edu](mailto:quefeng@submit.chtc.wisc.edu)
- 7 [davisa@submit.chtc.wisc.edu](mailto:davisa@submit.chtc.wisc.edu)

**ROUGHPUT** 

44 [asiahpirani@discovery.wisc.edu](mailto:asiahpirani@discovery.wisc.edu)

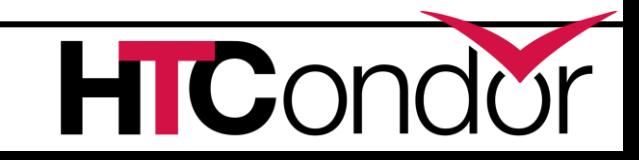

47

#### **condor\_job\_report script**

#### Shows statistics about job runtimes

Short jobs **Quartiles** mean runtime restarts of same job

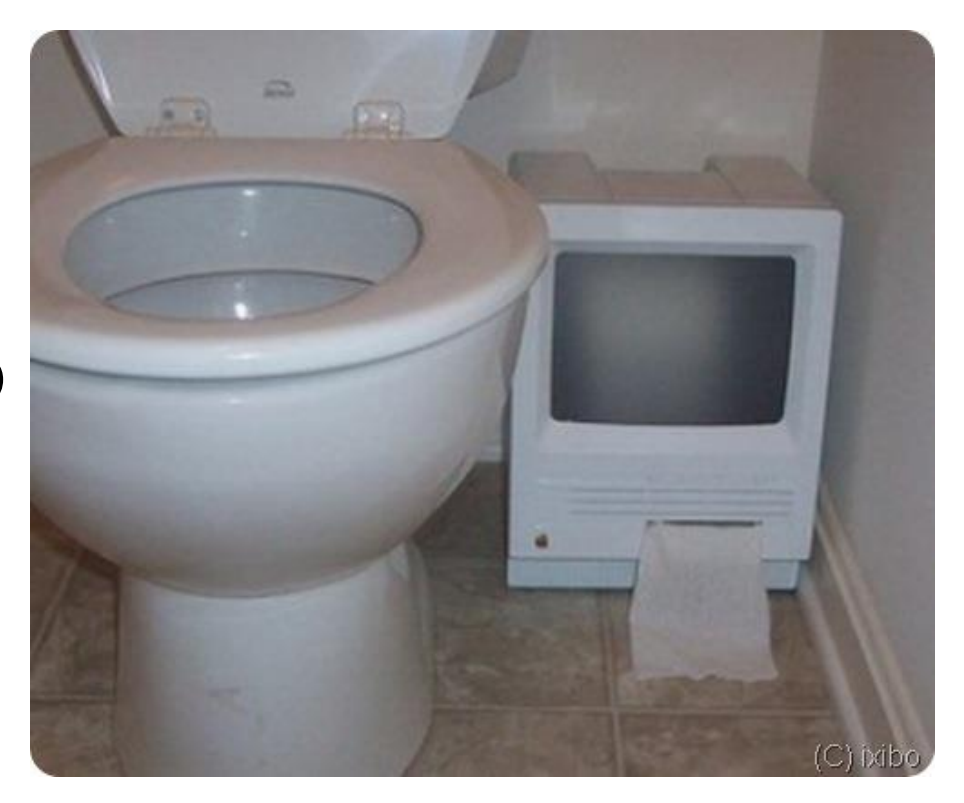

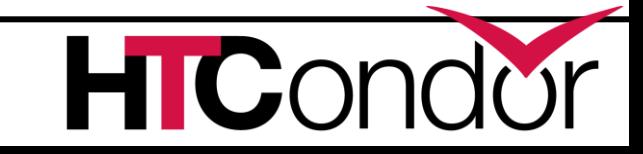

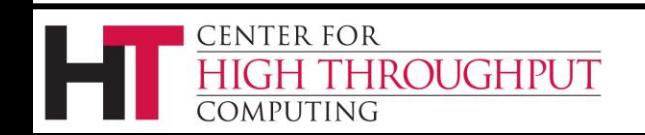

### **More monitoring**

- › Monitoring jobs via BigPanDAmon
- › Publication of useful metrics, such as
	- Number of job preemptions (by startd)
	- Number of autoclusters (by schedd)
- › condor\_status -defrag

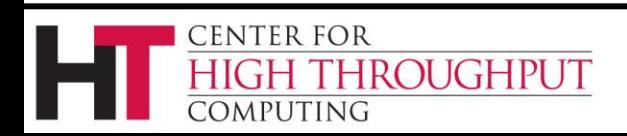

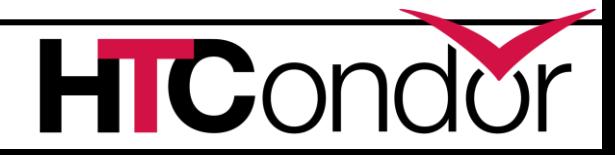

#### **New DAGMan features**

- More info and improved structure in node status file
- Metrics reporting (used by Pegasus)
- $\bullet$  DAG files can now be  $> 2.2$  GB
- . DAGMAN\_DEFAULT\_NODE\_LOG has been made more powerful, so that it can be defined in HTCondor configuration files
- Non-workflow log mode is now deprecated
- Node retry number is now available as VARS macro

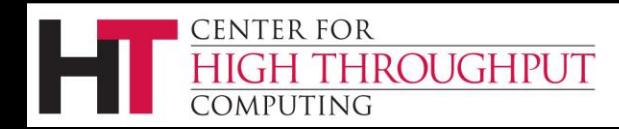

#### **startd RANK for pslots**

- › Startd RANK expressions for pslots now works
- › Pslot slot ads now have info about dslots
- › In new classad arrays:
- › If startds has four dslots running, looks like childCpus =  $\{ 1, 1, 4, 1 \}$ childCurrentRank = { 0.0,0.0,0.0,0.0 } childState = {"Claimed","Claimed","Claimed","Claimed"
- › But not user prio yet
- › Future work: no dslots in collector!

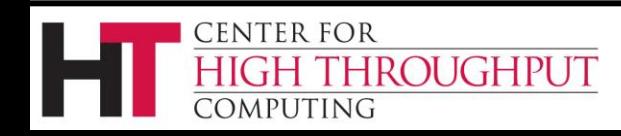

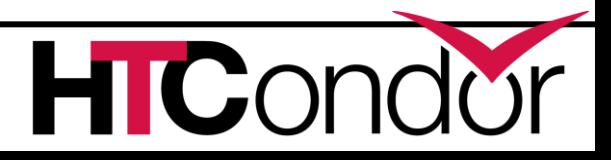

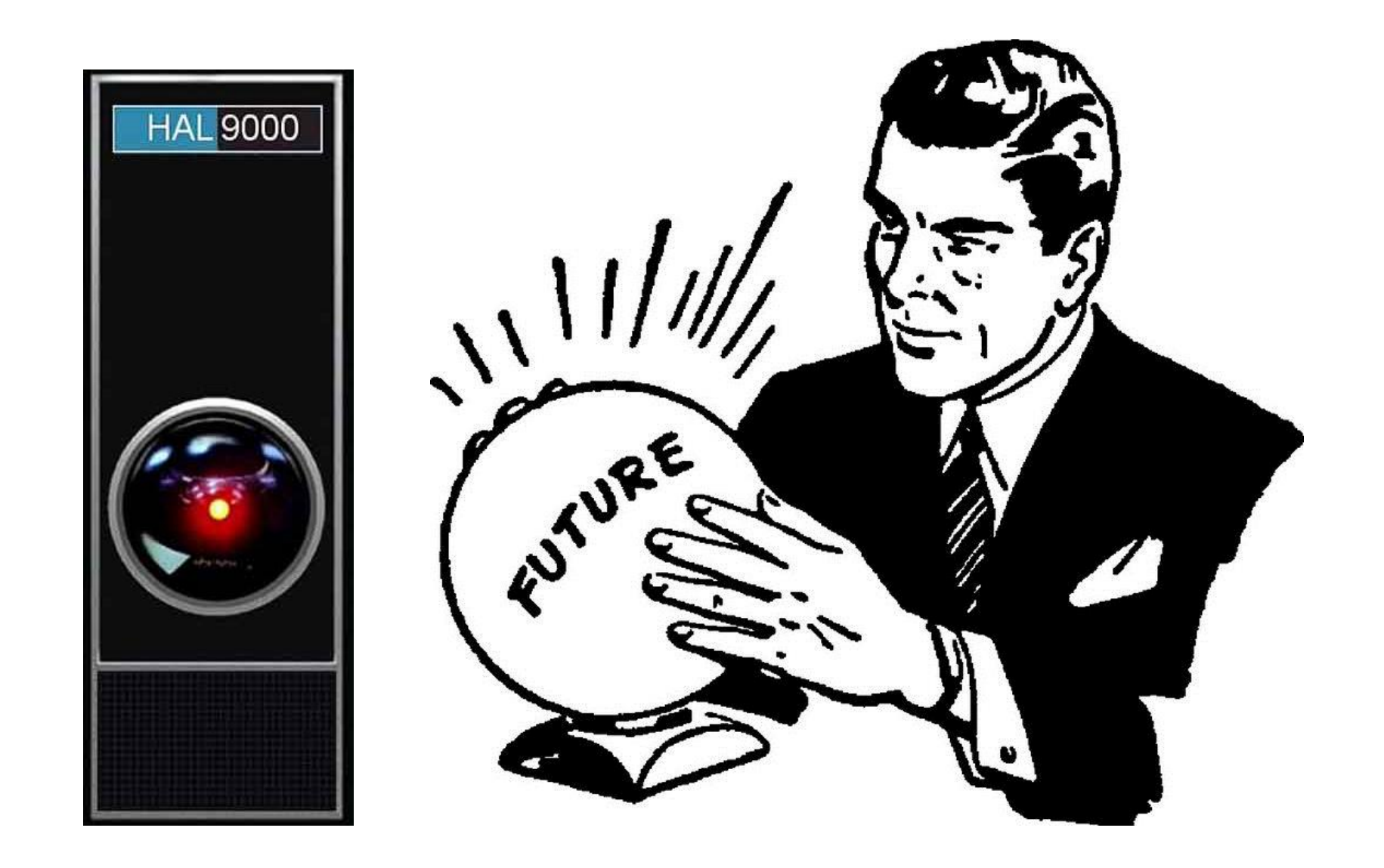

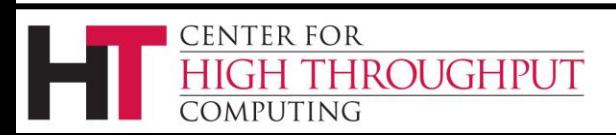

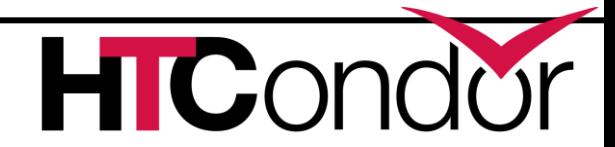

# **VM Universe enhancements for admins**

- › Test a VM on start-up. (#3789)
- › Test VM networking on start-up. (#3960)
- › And periodically re-check both.
- › Advertise health of VMU on a host. (#3976)
	- Include testing results and

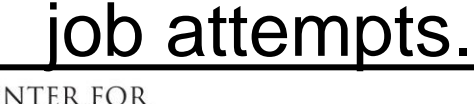

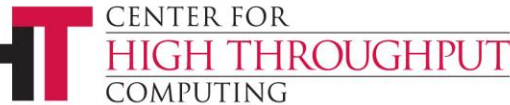

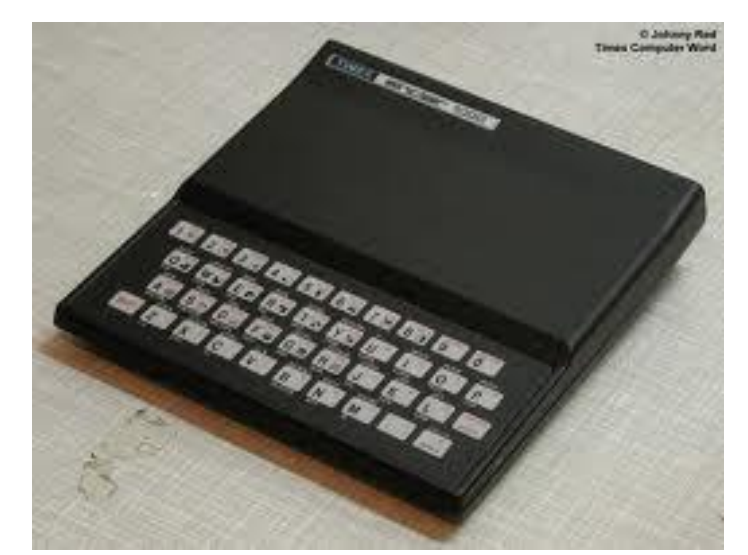

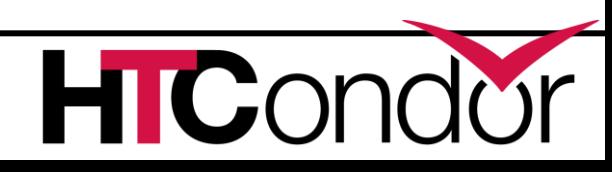

#### **VM Universe enhancements for users**

- › Clean up submission problems
	- vm\_memory vs RequestMemory (#3907)
	- file transfer
		- spurious (?) warnings (#3908)
		- doesn't play well with file-transfer plugins (#4167)
		- interaction with vm\_no\_output\_vm (#2556)
- › Support an exit status code (#3961)

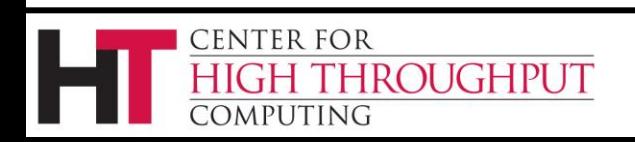

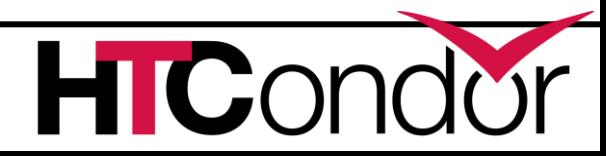

# **KVM-Enabled Checkpointing of vanilla universe jobs**

- › Swap standard universe's constraints for the constraints of VMs
	- Moves some burdens from user to admin
- › Transparent to application and user?
	- Admin could set default VM to one that looks like the host OS
- › Combine vanilla and VM universe

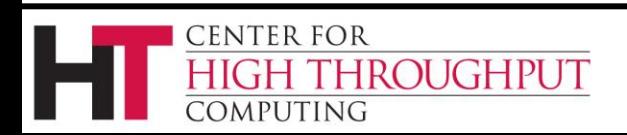

#### **Original Plan**

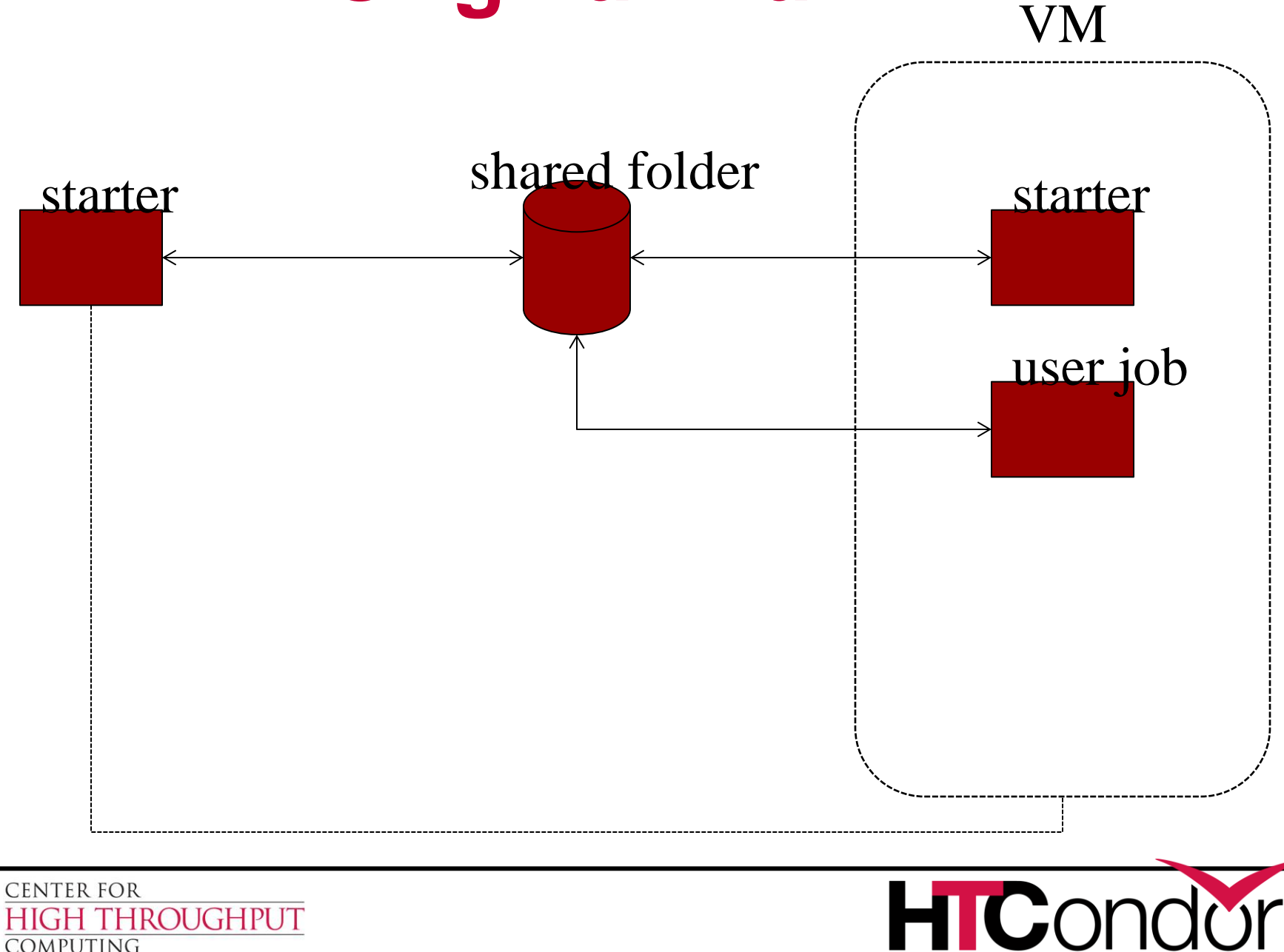

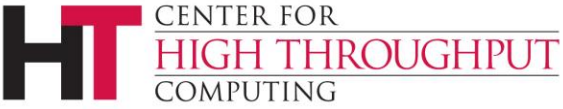

#### **Native OpenStack Support**

- › Speak OpenStack's NOVA protocol
	- Better supported than EC2 compatibility interface
	- Allows better error handling
	- Provides richer set of controls on instances
	- Potential to obtain and manage resources beyond servers

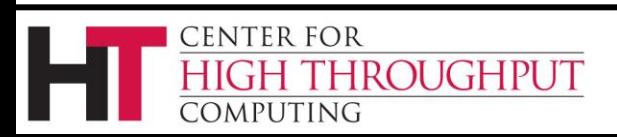

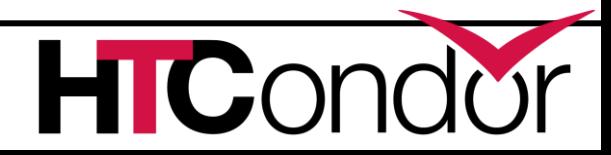

#### **Continue to push on…**

- › Network enhancements
	- Zhe Zhang's talk yesterday (LARK)
	- Alan DeSmet's talk tomorrow (source routing, IPv6)
- › First-class facility in HTCondor for caching job input data sets on execute nodes
	- Give feedback on our design! See <http://goo.gl/8sxQJb>
- › HTPC scheduling mechanisms
	- Built-in vs expressions
- › Less tuning out of the box (think Skype…)
	- shared\_port and collector hierarchy on by default, ...
- › Grouping of jobs (and machines?)
- › Horizontal scaling
- › Provide operators more visibility into their pool

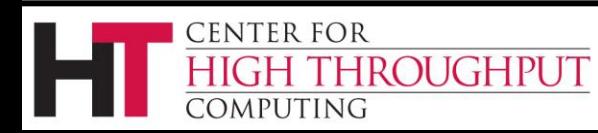

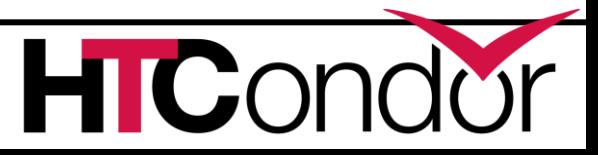

#### **Thank You!**

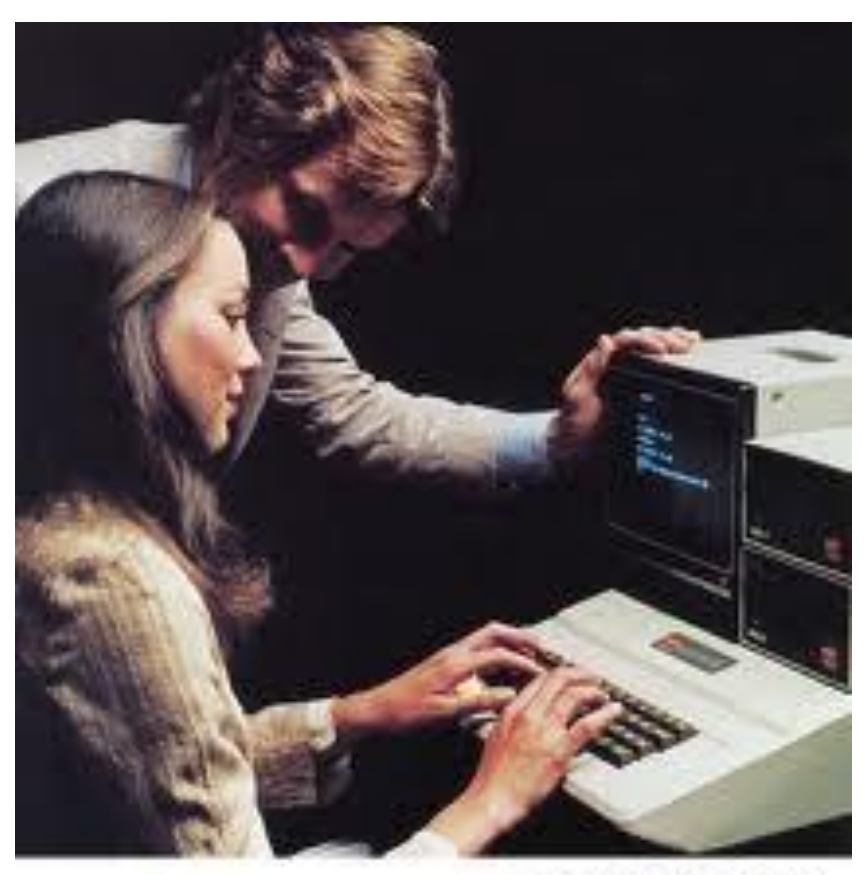

Image Credit: Apple Inc.

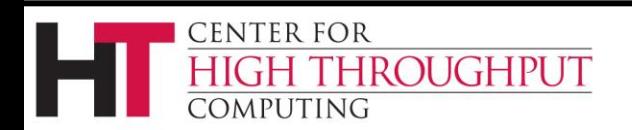

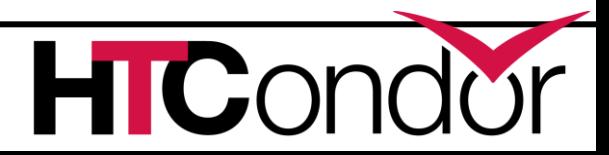